**04CT21 / 11CT21**

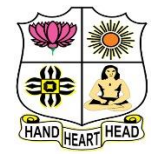

# **VIVEKANANDA COLLEGE, TIRUVEDAKAM WEST**

**College with Potential for Excellence**

Residential & Autonomous – A Gurukula Institute of Life-Training Re-accredited ( $3<sup>rd</sup>$  Cycle) with 'A' Grade (CGPA 3.59 out of 4.00) by NAAC [Affiliated to Madurai Kamaraj University]

**B.Com. & B.Com.(CA)** Degree (Semester) Examinations, April 2021

Part – III: Core Subject: Second Semester: Paper – I

#### **FINANCIAL ACCOUNTING - II**

Under CBCS – Credit 4

Time: **3** Hours Max. Marks: **75** 

# **SECTION – A**

#### Answer ALL Ouestions  $(10 \times 1 = 10)$

- 1. A joint venture is a
- a) A general partnership b) A particular partnership
- c) Non-limited to a particular venture. d) All the above
- 2. A complete separate set of books of account is kept, when the size of the venture is
	-

a) Large b) Small c) Not known d) All the above

- 3. Total Debtors A/c shows:
- a) Credit purchases b) Cash sales
- c) Credit sales d) All the above
- 4. Which of the following is a defect of single entry system?
- a) Does not record the two fold aspect of each transaction
- b) It is very difficult to prepare trial balance
- c) Balance sheet cannot be prepared d) All the above.
- 5. In the case of independent Branch, the Head office Account maintained
- by the Branch is of the nature of a
- a) Real Account b) Personal Account
- c) Nominal Account d) All the above

6. When goods are invoiced to Branch at selling price, the value of goods is adjusted by

- a) Debiting goods sent to Branch Account
- b) Crediting goods sent to Branch Account
- c) Crediting Stock Reserve Account d) All the above

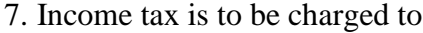

c) Profit and loss  $a/c$  d) Balance sheet

8. Audit fees is to be charged to

c) Profit and loss  $a/c$  d) Balance sheet

9. Endorsed B/R dishonoured will

c) Increase both debtors and creditors d) Decrease creditors

10. Sectional balancing system ensures numerical accuracy of

a) Stock ledger b) General ledger only

c) Debtors ledger and Creditors ledger d) All the three ledgers

#### **SECTION – B**

# Answer any FIVE Questions  $(5 \times 2 = 10)$

11. Define- Joint Venture Account.

12. What do you mean by Joint Bank Account?

13. What is single entry system?

14. What is conversion method?

15. What is Independent branch?

16. What do you understand by Branch Adjustment Account?

17. What is Average clause?

a) Trading  $a/c$  b) General profit and loss  $a/c$ 

a) Trading  $a/c$  b) General profit and loss  $a/c$ 

a) Increase debtors b) Decrease debtors

and tubes costing  $\bar{\xi}$  54000. Two buses were sold for  $\bar{\xi}$  270000 and the

third one was taken by Y at cost price. Pass necessary journal entries.

19. a) State the features and defects of single entry system.

18. a) Distinguish between joint venture and partnership

**[OR]**

## **[OR]**

b) From the following information ascertain

Opening stock (i.e., on 1-1-2016)

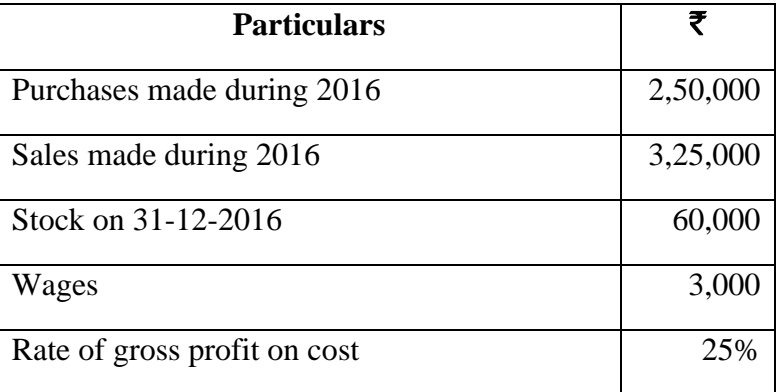

Answer ALL Questions  $(5 \times 5 = 25)$ 

**SECTION – C**

b) X and Y entered into a joint venture and agreed to divide the profit as to X 60% and Y 40%. X and Y contributed  $\bar{\mathbf{\tau}}$  180000 and  $\bar{\mathbf{\tau}}$  120000

respectively for carrying on transactions relating to the venture. They

opened a joint bank account with the above contributions. They purchased

three old state buses for  $\bar{\mathbf{\mathcal{Z}}}$  240000. X and Y personally paid  $\bar{\mathbf{\mathcal{Z}}}$  45000 and

 $\bar{\mathbf{\mathcal{F}}}$  3000 respectively for repairs and renewals. They purchased a few tyres

20. a) The following information relates to Madurai branch

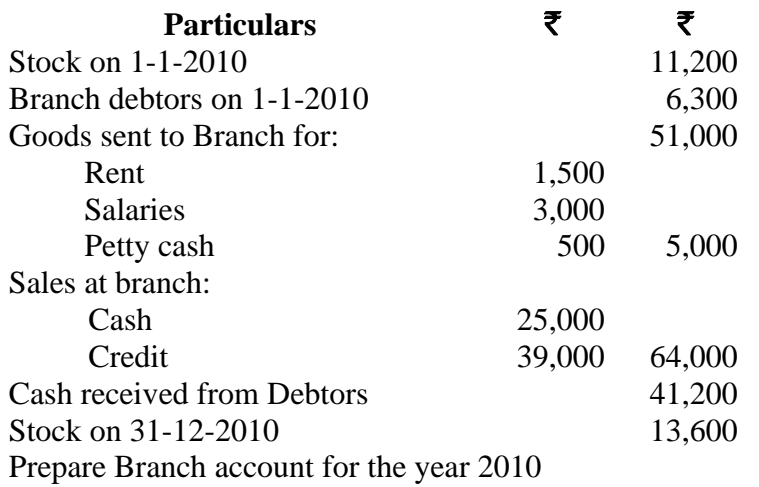

# **[OR]**

b) Distinguish between Branch Accounts and Departmental Accounts

21. a) Explain the procedure for the preparation of departmental accounts.

# **[OR]**

b) What are the advantages of departmental accounts?

22. a) Explain the features of self-balancing ledgers.

# **[OR]**

b) From the following prepare a Purchase ledger Adjustment A/c.

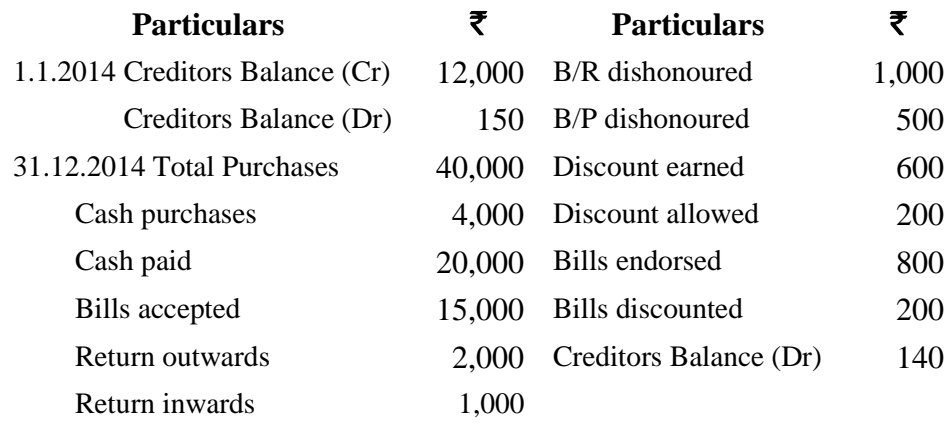

#### **SECTION – D**

#### **Answer any THREE Questions**  $(3 \times 10 = 30)$

23. X and Y doing business separately as building contractors, undertake jointly to construct a building for a newly started joint stock company for a contract price of  $\bar{\tau}$  1,00,000 payable as to  $\bar{\tau}$  80,000 by installments in cash and  $\bar{\mathbf{\tau}}$  20,000 in fully paid shares of the company. A banking account is opened in their joint names, X paying  $\bar{\mathbf{\tau}}$  25,000 and B  $\bar{\mathbf{\tau}}$  15,000. They are to share profits and losses in the proportions of 2/3 and 1/3 respectively. Their transactions were as follows.

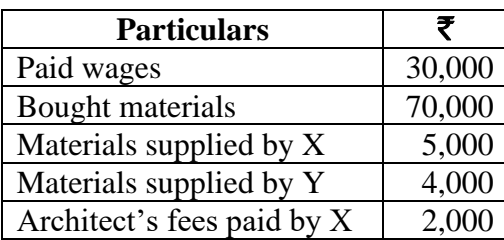

The contract was completed and the price (Cash and Shares) duly received. The joint venture was closed by "A" taking up all the shares of the company at an agreed valuation of  $\bar{\mathbf{z}}$  16000 and 'B' taking up the stock of materials as tan agreed valuation of  $\bar{\mathbf{z}}$  3000.

Show the necessary ledger Accounts

24. Arun, a retail merchant commenced business with a capital of  $\bar{\mathbf{\tau}}$  12000 on 1.1.2017. Subsequently on 1.5.2017 he invested further capital of  $\bar{z}$  5000. During the year, he has withdrawn  $\bar{\tau}$  2000 for his personal use. On 31.12.2017, his assets and liabilities were as follows: -

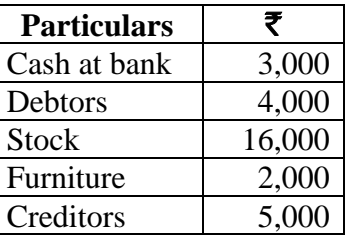

Calculate the profit (or) loss made during the year 2017.

25. Naga of Trichy has a branch at Madurai. Goods are sent by head office at invoice price which is at the profit of 20% on cost price. All expenses of the branch are paid by head office. From the following particulars, prepare branch account in the H.O. books, showing goods at invoice price.

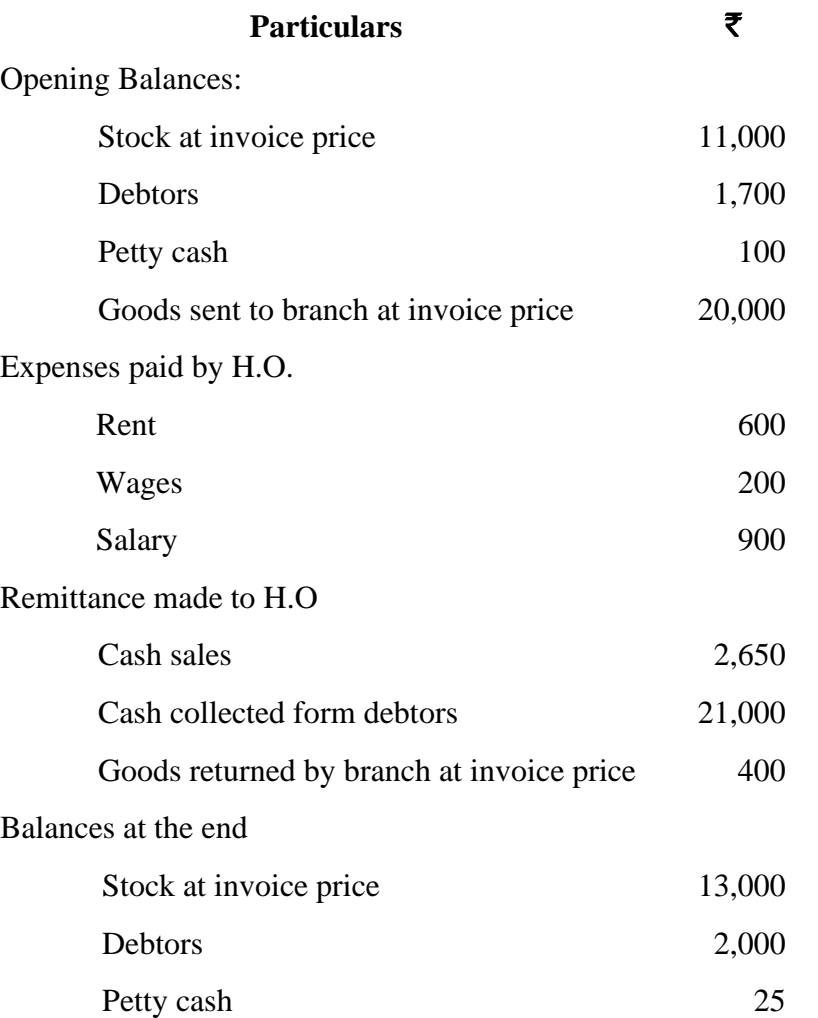

26. From the following information, prepare departmental trading and profit  $\&$  loss A/c in a columnar form of the three departments of Sharma dry cleaners Ltd.

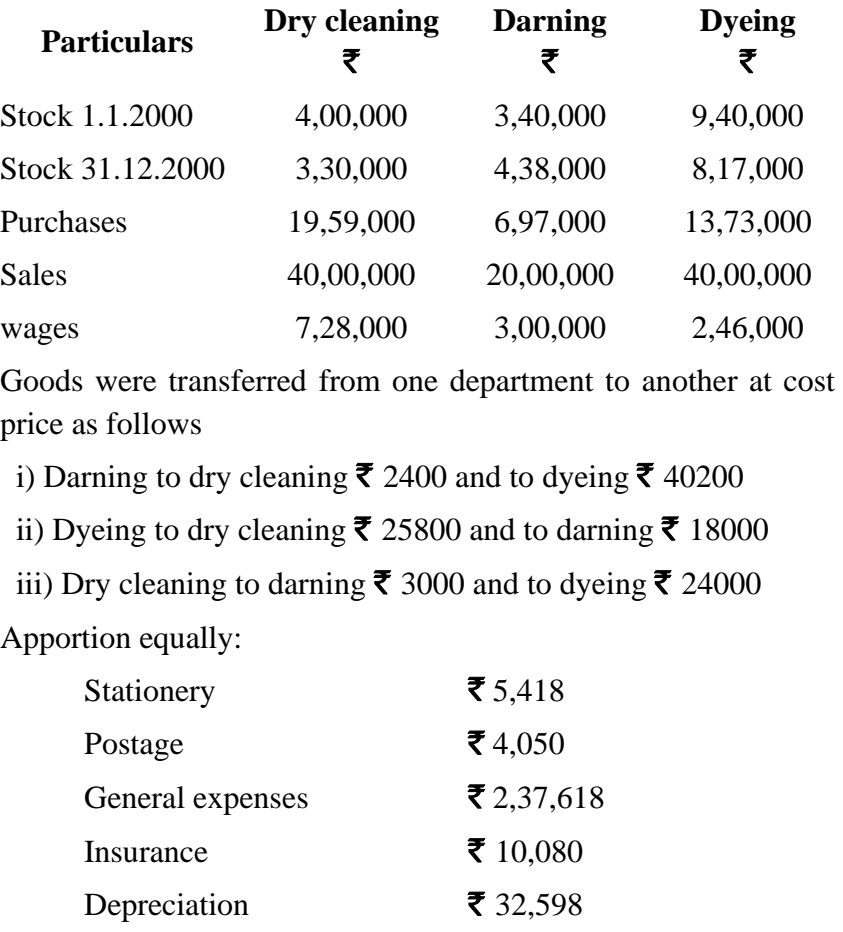

Rent & taxes  $\bar{\tau}$  180000 is to be split in proportion to space occupied, i.e. dry cleaning 4, darning 2, dyeing 2 and other space 2

27. The following are the summarised details for the year 2015 in the books

of Selvam who has adopted self-balancing system.

Opening balance of Debtors

Debit ₹ 12,500; Credit ₹ 300

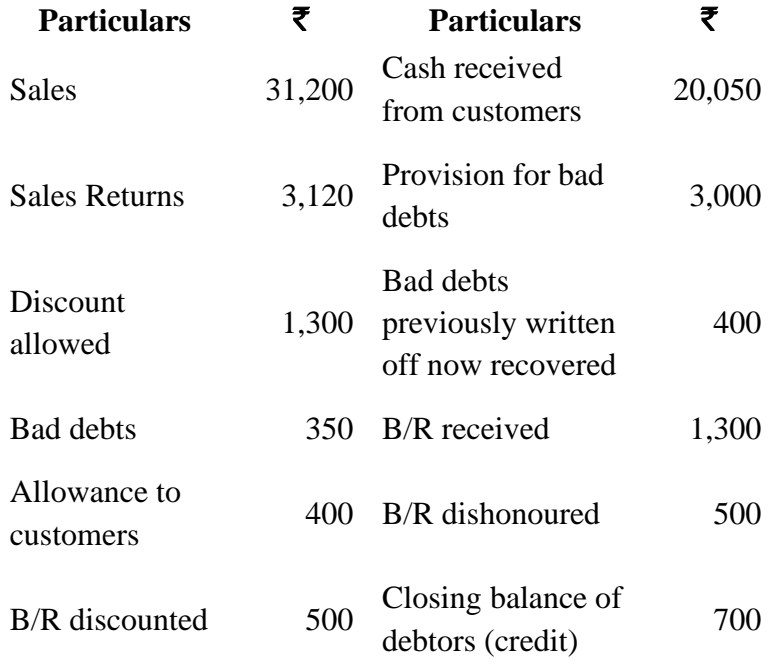

Prepare the Sales ledger Adjustment A/c as it would appear in the General ledger.

 $\mathbb{A}\mathop{\hat{\mathcal{A}}}\nolimits\mathop{\hat{\mathcal{A}}}\nolimits\mathop{\hat{\mathcal{A}}}\nolimits\mathop{\hat{\mathcal{A}}}\nolimits$ 

**04CT22 / 11CT22**

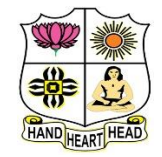

#### **VIVEKANANDA COLLEGE, TIRUVEDAKAM WEST College with Potential for Excellence**

Residential & Autonomous – A Gurukula Institute of Life-Training Re-accredited (3rd Cycle) with 'A' Grade (CGPA 3.59 out of 4.00) by NAAC [Affiliated to Madurai Kamaraj University]

**B.Com. & B.Com.(CA)** Degree (Semester) Examinations, April 2021

Part – III: Core Subject: Second Semester: Paper – II

#### **BANKING LAW AND PRACTICE**

Under CBCS – Credit 4

Time: 3 Hours Max. Marks: 75

## **SECTION – A**

#### Answer ALL Questions  $(10 \times 1 = 10)$

1. Banking Regulation Act was introduced in the year

a) 1935 b) 1949 c) 1940 d) 1956

2. The banks which are engaged in diversed kind of banking activities are

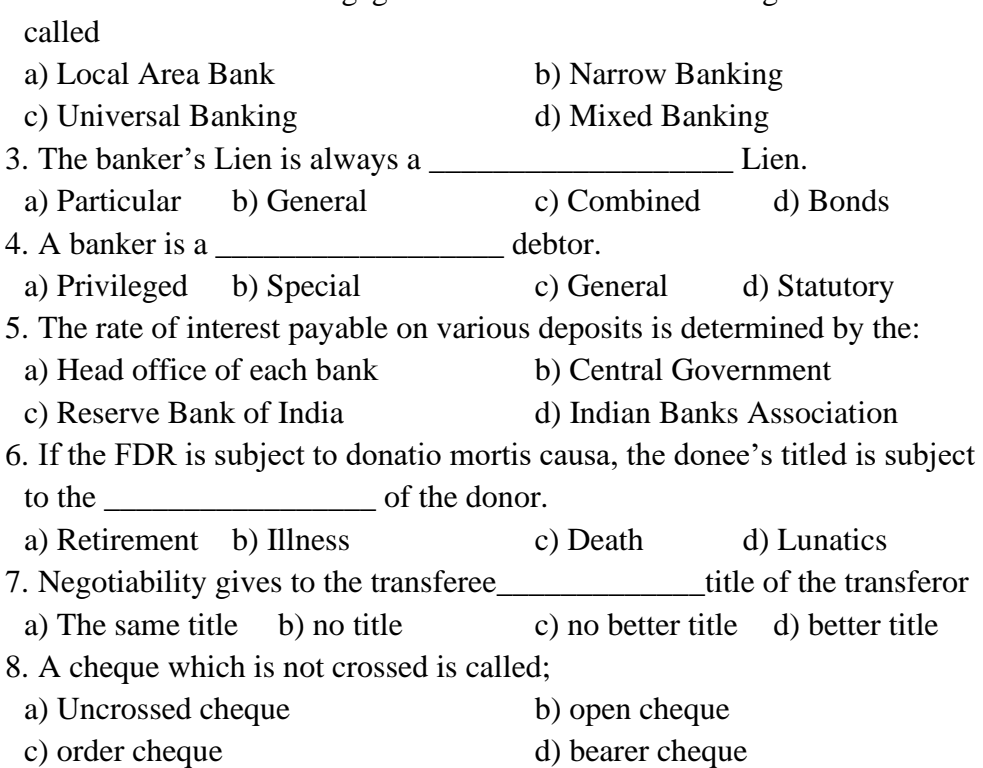

9. A collecting banker is given the statutory protection only when he acts as:

a) A holder b) A holder for value

c) A holder in a due course d) An agent

10. When garnishee order is issued by the court attaching the account of a

customer, the banker is called

a) Judgment debtor b) judgment creditor

c) garnishee d) Garnishor

# **SECTION – B**

# Answer any FIVE Questions  $(5 \times 2 = 10)$

11. What do you understand by the term banker?

12. What is Unit banking?

- 13. Why is the banker called Privileged Debtor?
- 14. Mention any two reasons for dishonouring of a cheque by a banker.
- 15. Why do business people prefer a current account?
- 16. State the meaning of endorsement.

17. Define Paying banker.

# **SECTION – C**

#### Answer ALL Questions  $(5 \times 5 = 25)$

18. a) Explain the different types of Banks.

**[OR]**

b) Describe the merits and demerits of branch banking system.

19. a) What instruments are available to the RBI for control of credit?

## **[OR]**

b) Explain in details about the special types of bank customers.

20. a) Describe the various types of deposits account in a bank.

## **[OR]**

b) What is fixed deposits receipt? Discuss its main features.

21. a) Explain the types of negotiable instruments.

# **[OR]**

b) Write the difference between a cheque and a bill of exchange.

22. a) Discuss the statutory protection given to the paying bankers.

#### **[OR]**

b) Elaborate the statutory protection available to the collecting banker.

## **SECTION – D**

#### Answer any THREE Questions  $(3 \times 10 = 30)$

- 23. Enumerate the main functions of RBI
- 24. Explain the relationship between a banker and a customer.
- 25. Enumerate the procedure for opening an account in a bank.
- 26. Explain the different types of crossing of a cheque.
- 27. Explain the role of commercial banks in the economic development of a country.

# A A A A A

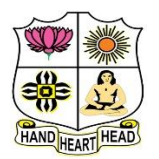

#### **VIVEKANANDA COLLEGE, TIRUVEDAKAM WEST College with Potential for Excellence**

Residential & Autonomous – A Gurukula Institute of Life-Training

Re-accredited (3rd Cycle) with 'A' Grade (CGPA 3.59 out of 4.00) by NAAC [Affiliated to Madurai Kamaraj University]

**B.Com. (Computer Applications)** Degree (Semester) Examinations, April 2021

Part - III: Allied Subject: Second Semester: Paper - I

#### **OBJECT ORIENTED PROGRAMMING WITH C++**

Under CBCS – Credit 5

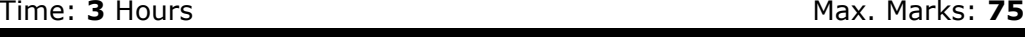

# **SECTION – A**

# $\Lambda$  now  $\Lambda$  **I I** Questions (10  $\times$  1 = 10)

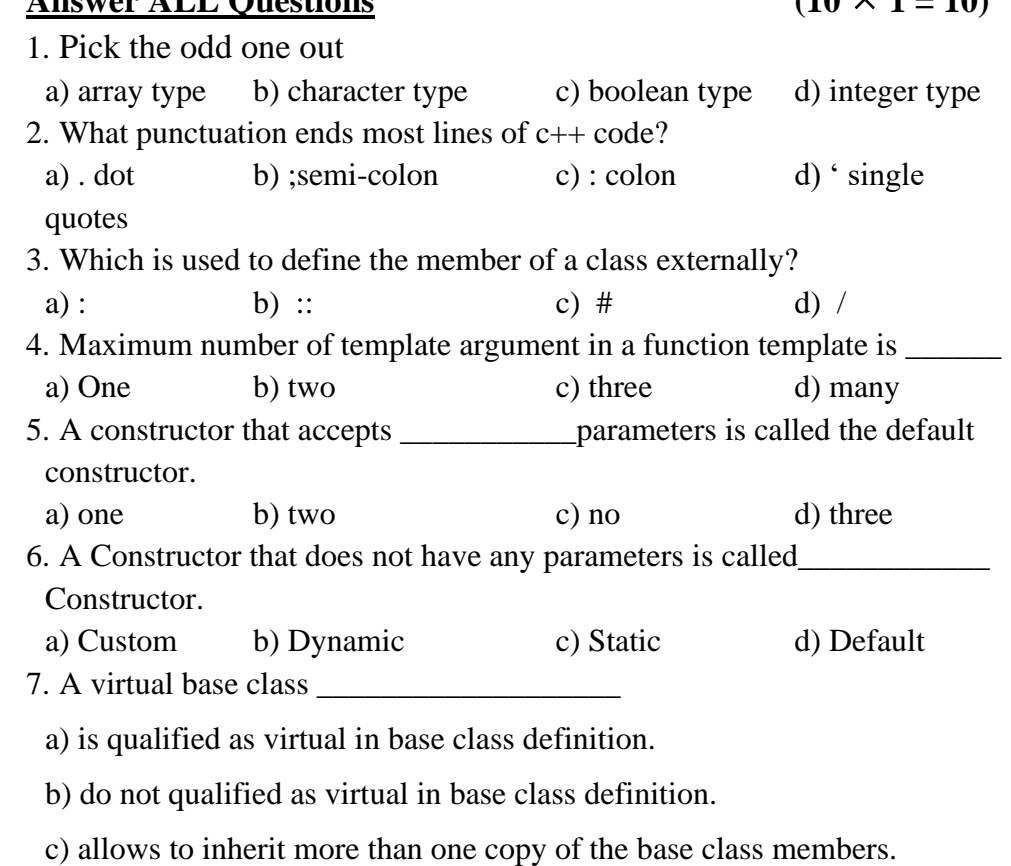

d) strict the path of inheritance.

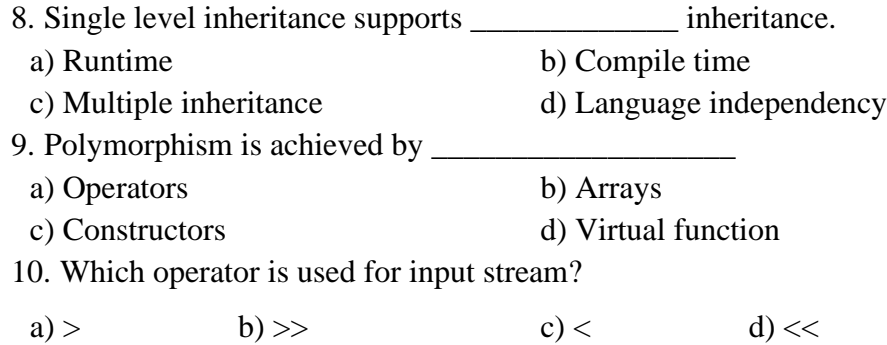

#### **SECTION – B**

# Answer any FIVE Questions  $(5 \times 2 = 10)$

11. Define the term "Variable".

12. What is Polymorphism?

13. Write the syntax of function and give example.

14. How to declare an array?

15. List out the types of Constructors.

16. Identify the importance of Inheritance.

17. What is Pointer?

#### **SECTION – C**

#### Answer ALL Questions  $(5 \times 5 = 25)$

18. a) Explain basic Data types in C++.

#### **[OR]**

b) Describe Control Structures with example. 19. a) Write a brief note on Fucntion Overloading.

#### **[OR]**

b) Illustrate the uses of Nesting of functions.

20. a) Discuss about Parameterized constructors with example.

#### **[OR]**

b) Explain Overloading Binary Operators.

21. a) Difference between Multiple Inheritanac and Mulitlevel Inheritance.

#### **[OR]**

b) Summarize the concept of Contructors in derived class.

22. a) Explain types of Polymorphism.

#### **[OR]**

b) Describe about Formatted console I/O functions with example.

#### **SECTION – D**

#### Answer any THREE Questions  $(3 \times 10 = 30)$

- 23. Briefly discuss about Oops concepts in C++.
- 24. Write the short note on following:
- i) Inline Function
- ii) Arrays within Class
- iii) Friendly Functions
- 25. Explain Destructors with example.
- 26. Discuss the concept of Hierarchical Inheritance and Hybrid Inheritance with example.
- 27. Discribe the different types of C++ Stream classes.

# みみみみみ

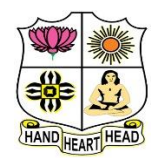

#### **VIVEKANANDA COLLEGE, TIRUVEDAKAM WEST College with Potential for Excellence**

Residential & Autonomous – A Gurukula Institute of Life-Training Re-accredited (3rd Cycle) with 'A' Grade (CGPA 3.59 out of 4.00) by NAAC [Affiliated to Madurai Kamaraj University]

**B.A. & B.Sc.** Degree (Semester) Examinations, April 2021 Part – IV: Non-Major Elective Subject: Second Semester: Paper – I **SALESMANSHIP**

Under CBCS – Credit 2

Time: 2 Hours **Max. Marks: 75** 

# **SECTION – A**

# **Answer ALL Questions** (10  $\times$  1 = 10)

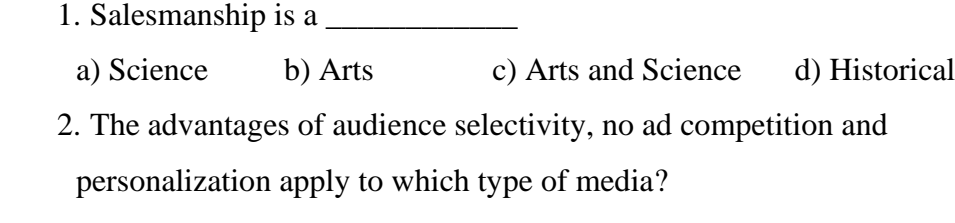

```
a) Newspapers b) Television c) Direct mail d) Radio
```
3. Market value at which the asset can be  $\qquad \qquad$  in the market.

a) Sold b) Buying c) Book d) Appear

- 4. Sample distribution is a part of
- a) Advertisement b) Sales promotion
- c) Salesmanship d) production

5. \_\_\_\_\_\_\_\_ is a major promotion function whose objective is to build good relations with the company's various publics

- a) Discount b) Direct marketing
- c) Public relations d) Specialty events

6. Salesman should be \_\_\_\_\_\_\_\_\_\_\_\_\_\_\_\_\_

a) Rigid b) Flexible c) Mechanic d) Proprietor

7. Broker is an \_\_\_\_\_\_\_\_\_\_\_\_\_\_\_\_

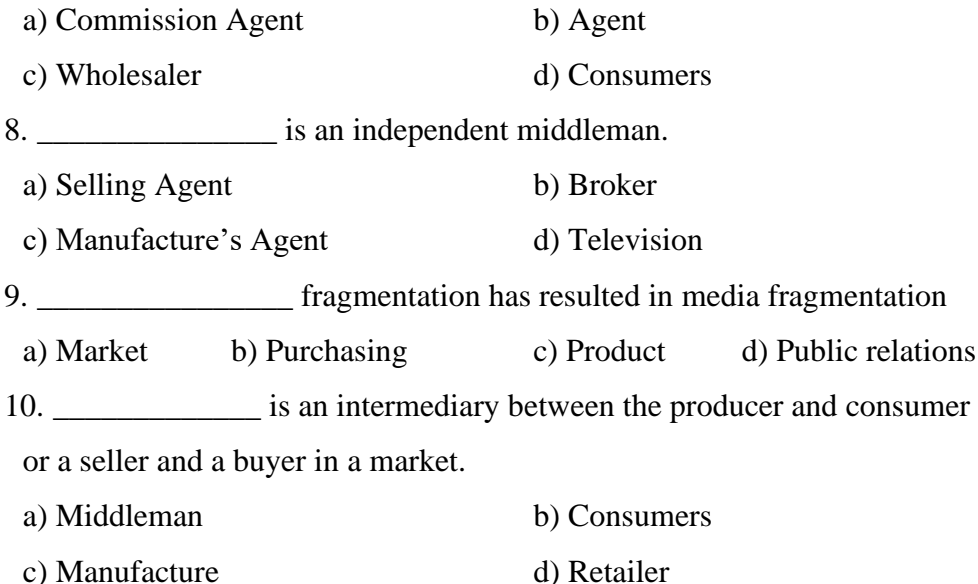

**SECTION – B**

## **SECTION – C**

# **Answer ALL Questions**  $(3 \times 9 = 27)$ 18. a) Discuss the importance of Salesmanship. **[OR]** b) State the nature and scope of salesmanship. 19. a) What are the features of personal selling? **[OR]** b) Discuss the duties of salesman. 20. a) What are the qualities of good salesman? **[OR]** b) State the differences between Whole seller and Retailer.

# **SECTION – D**

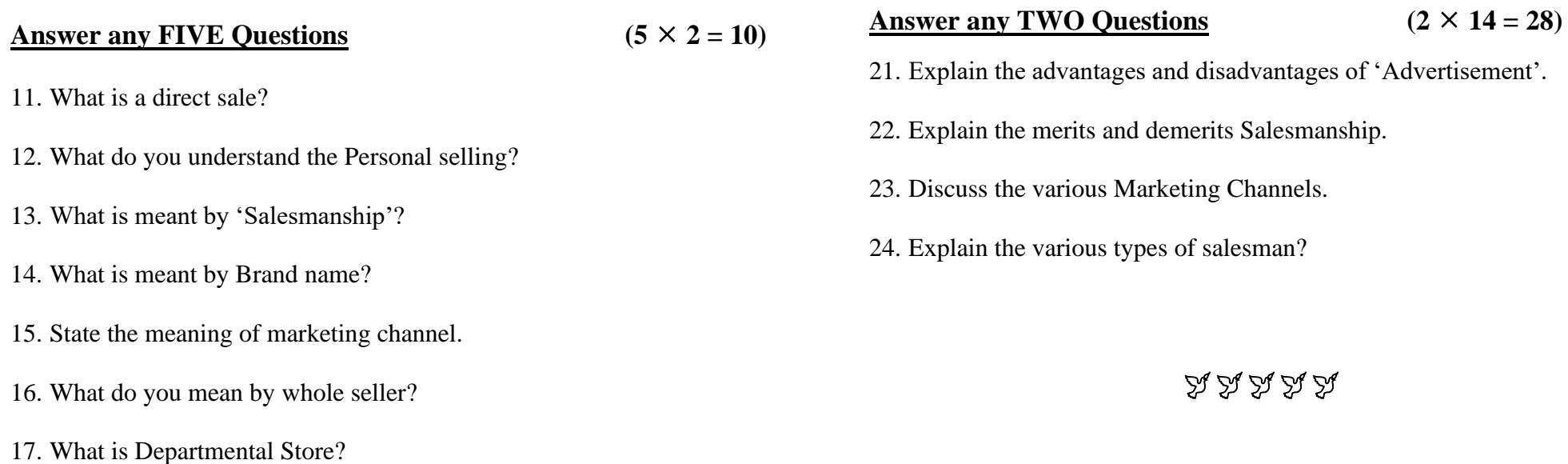

**P1LH41**

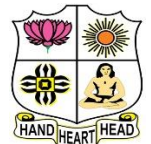

#### **VIVEKANANDA COLLEGE, TIRUVEDAKAM WEST College with Potential for Excellence**

Residential & Autonomous – A Gurukula Institute of Life-Training Re-accredited (3rd Cycle) with 'A' Grade (CGPA 3.59 out of 4.00) by NAAC

[Affiliated to Madurai Kamaraj University] **B.Com. & B.Com.(CA)** Degree (Semester) Examinations, April 2021

Part - I: Language Subject: Fourth Semester: Paper - I

#### **BUSINESS HINDI II**

Under CBCS – Credit 3

Time: 3 Hours Max. Marks: 75

# **SECTION – A**

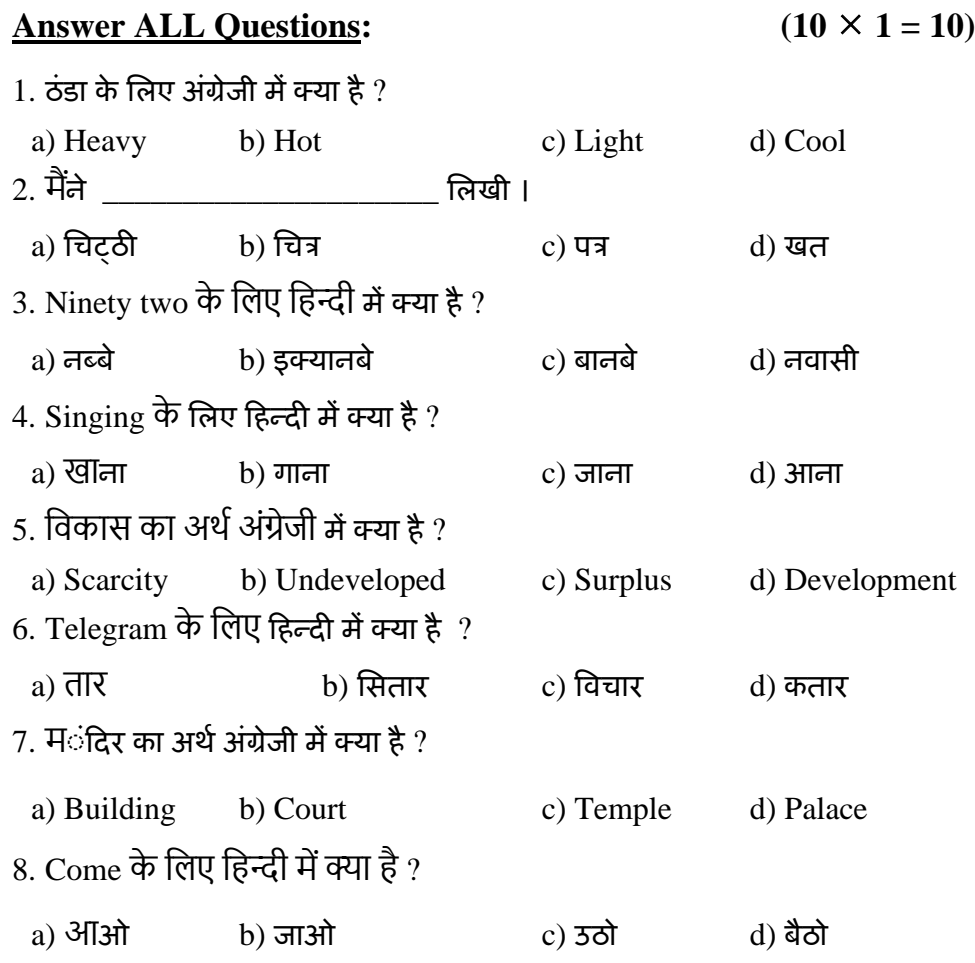

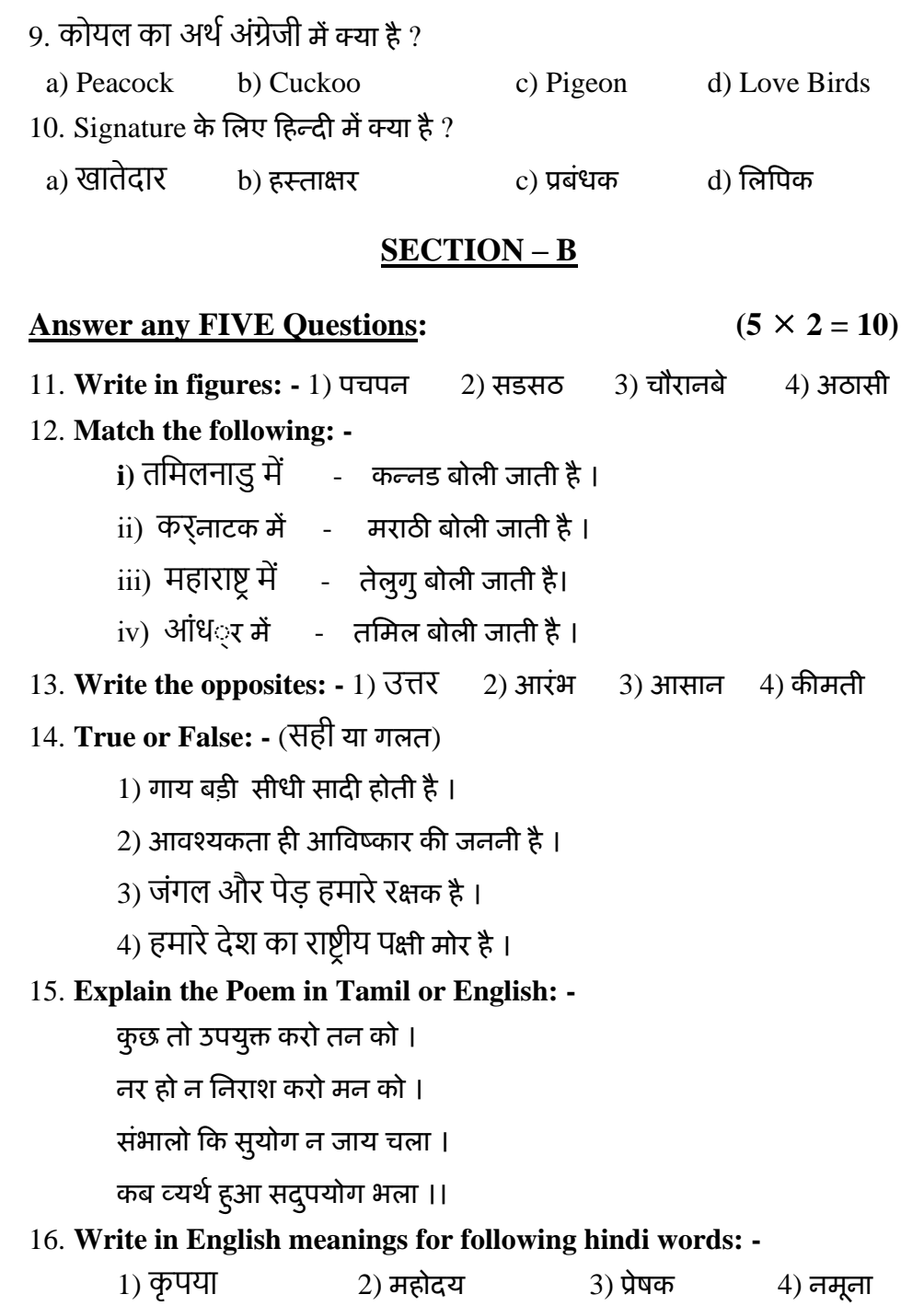

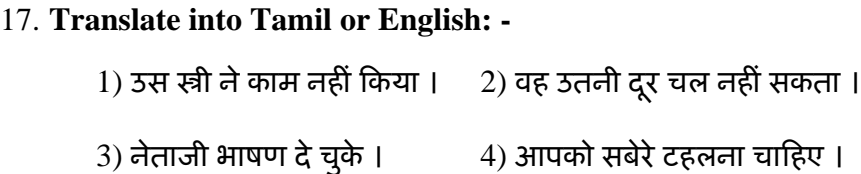

#### **SECTION – C**

#### **Answer ALL Questions:**  $(5 \times 5 = 25)$

- 18. a) **Combine the sentences: -** 1) उसने दवा खायी । उसकी तंदुरुस्ती अभी ठीक नहीं हुई । 2) मैं इंदिरा गांधी से मिला । मैं बहुत खुश हुआ । 3) वह गरीब है। वह उदार है। 4) रात आयी । चारों ओर अंधेरा फैल गया । 5) यह भारत है। यह हमारा प्यारा देश है। 6) पुलिस आयी । िोर भाग गए । **[OR]** b) **Write in Hindi words for following figures:-** 1) 571/4 2) 683/4 3) 761/2 4) 721/4 5) 95 6) 831/2 19. a) **Write the short answer: -**
	- 1) भारत के चारों ओर क्या क्या हैं ? 2) हमारा देश कब आज़ाद हुआ ?
	- 3) उत्तर भारत के लोग क्या खाते हैं ?
- 
- 
- **[OR]** b) **Make the sentences in hindi :- (Any Six)**
- 1) दलुनया 2) आवाज 3) होलशयार 4) आकाश 5) जन संख्या  $(6)$  सभ्य  $(7)$  धूप  $(8)$  आज़ादी

# 20. **Explain the Poem in English or Tamil: -**

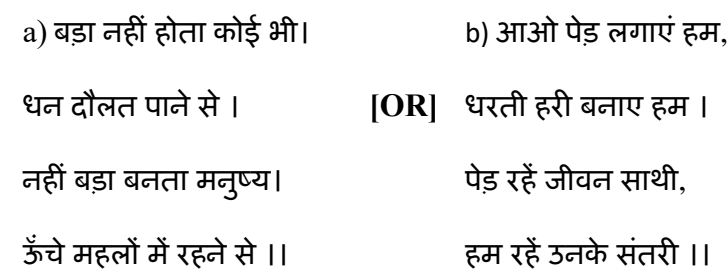

# 21. a) **Match the following: -**

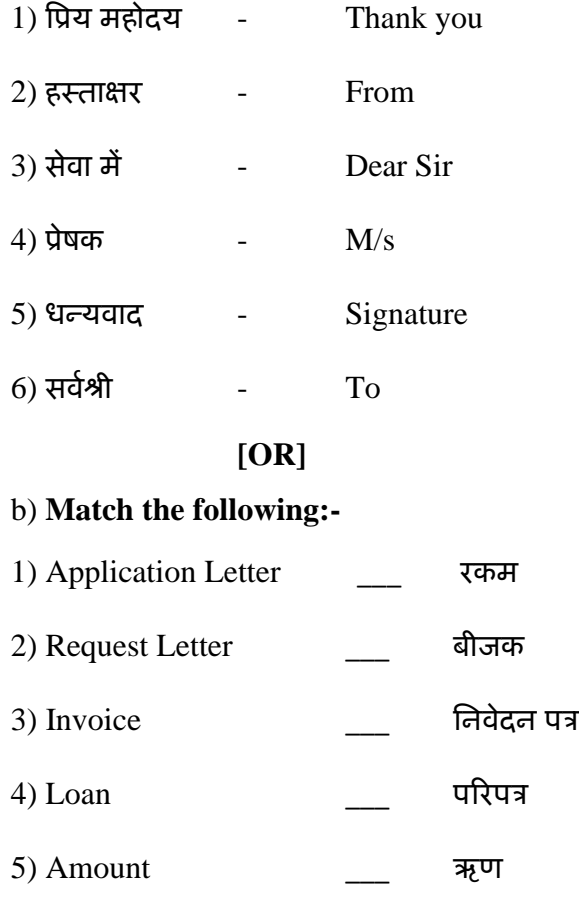

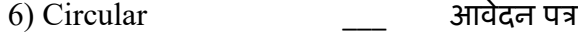

22. Read the passage carefully and answer the questions: -

a) दो सौदागर थे । एक का नाम था राजू तथा दूसरे का नाम मोती । दोनों में बड़ी दोस्ती थी । एक दिन वे दोनों एक जंगल से होकर कहीं जा रहे थे । अचानक एक भालू उधर आते हुए दिखाई पड़ा । भालू को देखकर राजू डर के मारे अपनी जान बचाने केलिए एक पेड पर चढ़ गया. पर मोती को चढ़ना नहीं आता था । प*्रश्न*: - 2) कितने सौदागर थे ? 2) दूसरे का नाम क्या था ? 3) दोनों में क्या थी ? 4) अचानक कौन-सा जानवर उधर आते हुए दिखाई पड़ा ? 5) कौन पेड पर चढ़ा ? 6) किसको पेड़ पर चढ़ना नहीं आता था ? **[OR]** b) Read the passage carefully and answer the questions:-

किसी जंगल में हिरन और कौआ रहते थे । दोनों में गाड़ी मित्रता थी । वहीं एक सियार

भी रहता था । उसे उनकी मित्रता ज़रा भी नहीं भाती थी, एक दिन जंगल में एक शिकारी

आया । उसने जानवर पकड़ने के लिए जाल बिछाया और चला गया ।

प*ारश्न*:- 2) कहा**ंं हिरन और कौआ रहते थे ?** 2) दोनों में क्या थी ?

3) एक दिन जंगल में कौन आया ?  $\,$  4) शिकारी जानवर पकड़ने के लिए क्या बिछाया ?

5) वहीं कौन-सा जानवर रहता था ?  $\qquad 6)$  हिरन का मित्र कौन था ?

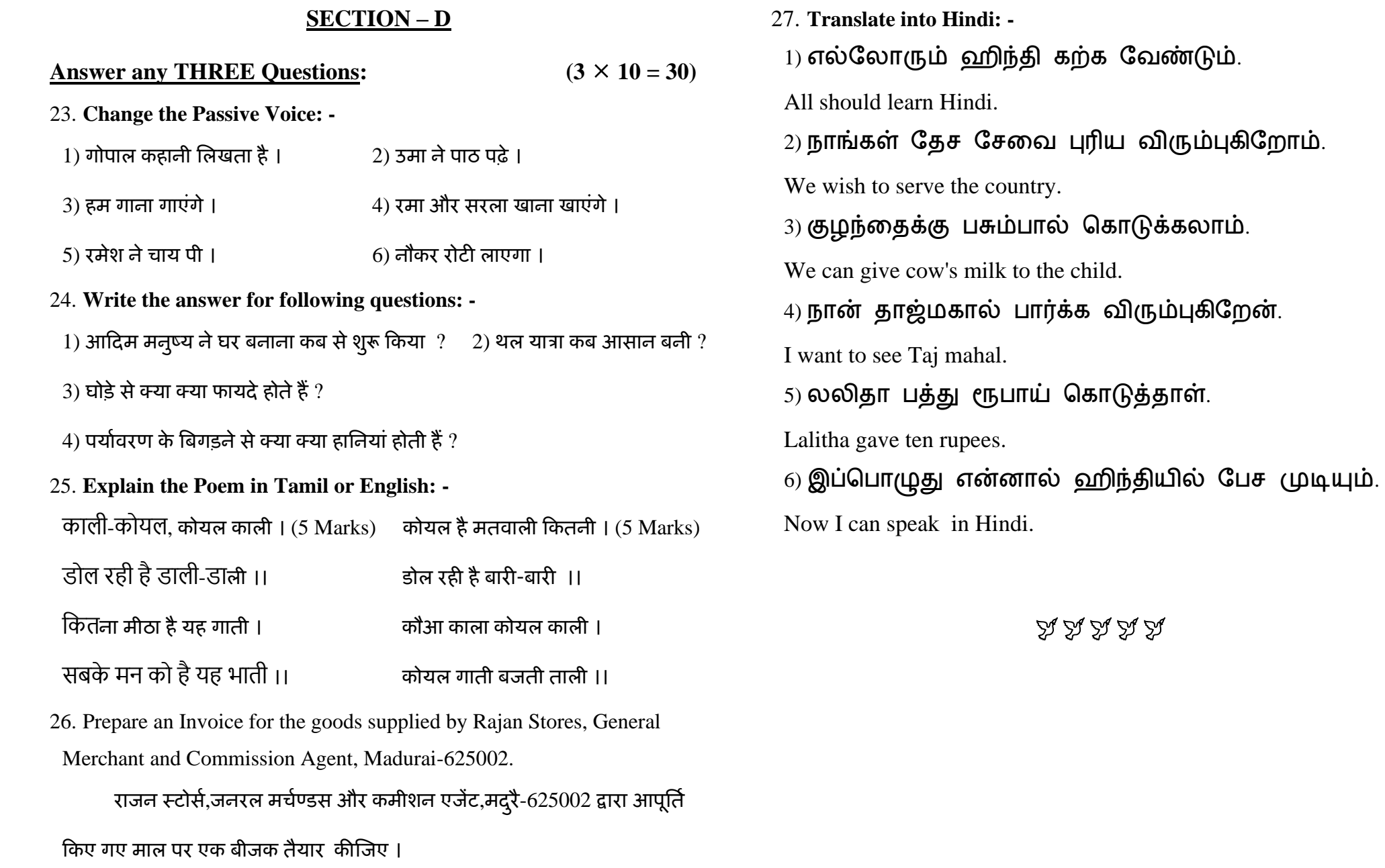

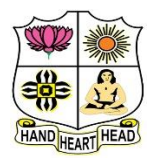

# **VIVEKANANDA COLLEGE, TIRUVEDAKAM WEST**

**College with Potential for Excellence**

Residential & Autonomous – A Gurukula Institute of Life-Training Re-accredited (3rd Cycle) with 'A' Grade (CGPA 3.59 out of 4.00) by NAAC [Affiliated to Madurai Kamaraj University]

**B.Com. (Computer Applications)** Degree (Semester) Examinations, April 2021

Part - III: Core Subject: Fourth Semester: Paper - I

#### **CORPORATE ACCOUNTING**

Under CBCS – Credit 5

Time: 3 Hours Max. Marks: 75

## **SECTION – A**

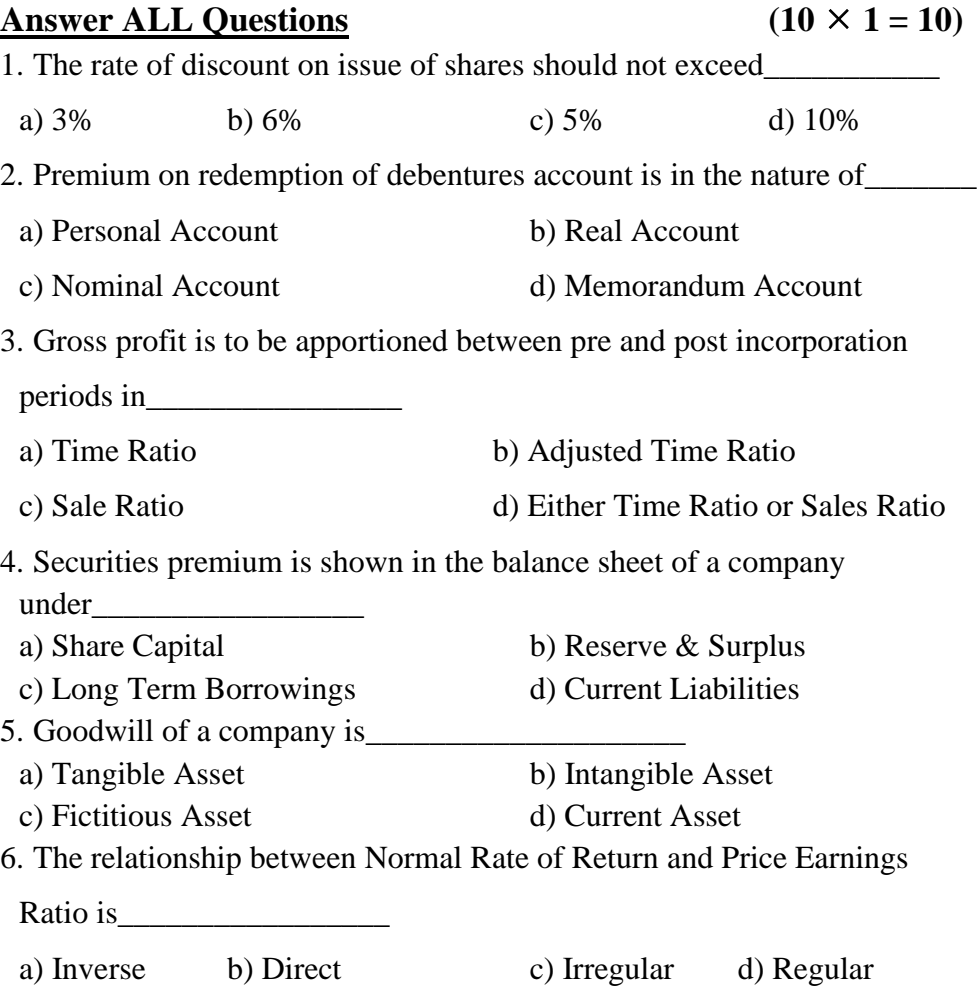

7. Alteration of share capital can be done by a company if it is authorized

#### by the

- a) Memorandum of Association b) Articles of Association
- c) Shareholders d) Board of Directors

8. When there are two or more liquidations and one formation, it is known

as

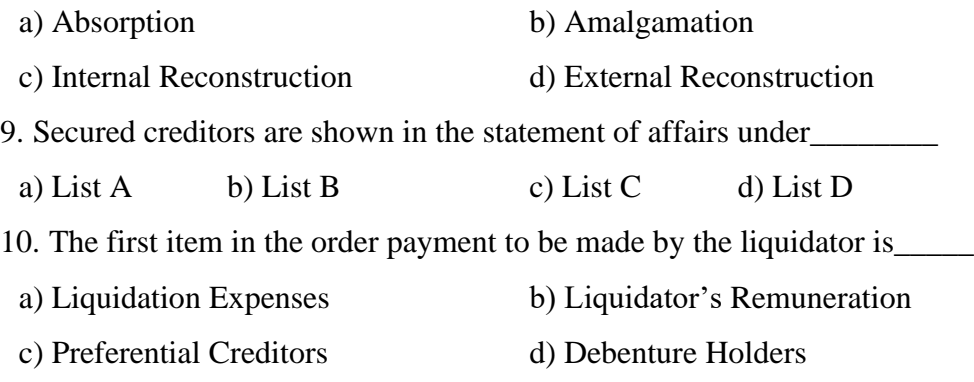

#### **SECTION – B**

#### Answer any FIVE Questions  $(5 \times 2 = 10)$

11. Write short notes on:

a) Calls-in-arrear

b) Calls-in-advance.

- 12. State any two different between Shares and Debentures.
- 13. Explain the meaning of "Profit prior to Incorporation".
- 14. Mention any two items appearing under Other Income.
- 15. Write a short note on "Super Profit".
- 16. What is purchase Consideration?
- 17. What is Liquidation of a Company?

# **SECTION – C**

#### Answer ALL Questions  $(5 \times 5 = 25)$

18. a) The following balances appear in the ledger of a company as on 30.06.2020.

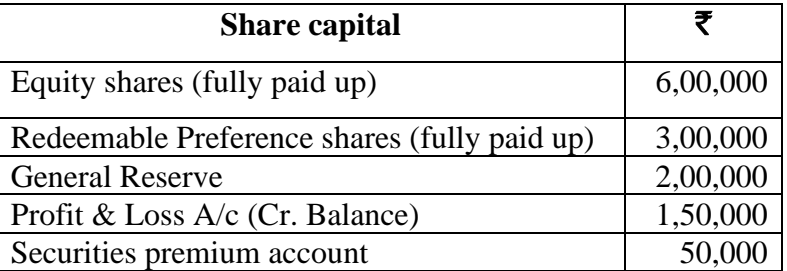

 The company decided to redeem the preference shares at a premium of 10% out of its general reserve and undistributed profits. Give journal relating to redemption of the preference shares.

# **[OR]**

b) A company purchased building of the book value of  $\bar{\mathbf{z}}$  1,98,000 from another firm. It was agreed that the purchase consideration be paid by issuing 10% Debentures of  $\bar{\tau}$  100 each. Give journal entries if the debentures have been issued i) at Par ii) at Discount iii) at a premium.

19. a) A company was incorporated on  $30<sup>th</sup>$  June 2020 to acquire the business of Mohan as form  $1<sup>st</sup>$  January 2020. The accounts for the year ended 31<sup>st</sup> December 2020. disclosed the following:

i) Gross Profit  $\bar{\mathbf{\mathcal{F}}}$  2,40,000

ii) Sales for the year amounted to  $\bar{\mathbf{z}}$  12,00,000 of which of  $\bar{\mathbf{z}}$  5,40,000 were for the first six months.

iii) The expenses are: Director's fees - 15,000, Bad debts – 3,600, Advertising (Under a monthly contract of  $\bar{\mathbf{\zeta}}$  1,000) – 12,000, Salaries –  $64,000$ , Preliminary expenses written of  $f = 5,000$ , Donation to political parties given by the company – 5,000.

Prepare the statement showing profit mad before and after incorporation. **[OR]**

b) Describe the methods of ascertaining 'Profit prior to Incorporation'.

20. a) 'X' is carrying on a business earning **₹** 50,000 as average profit on an investment of  $\bar{\mathbf{\tau}}$  3,00,000. 'Y' is interested in buying the business of 'X' on the basis of a normal rate of return of 10%. Goodwill is agreed to be 4 purchase of the super profit.

It is expected that in future, expense may go up by  $\bar{\mathfrak{F}}$  5,000 per year due to a new local tax. Compute the goodwill payable to 'X'.

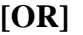

b) The following is the Balance Sheet of NSC Ltd. As on 31<sup>st</sup> Dec. 2020.

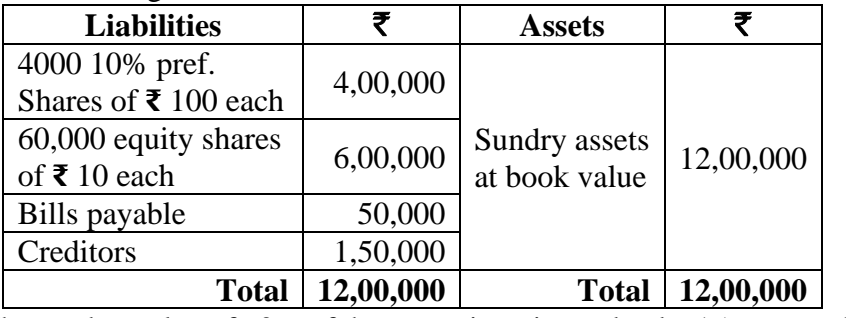

The market value of 60% of the assets is estimated to be 15% more than the book value and that of the remaining 40% at 10% less than the book value. There is an unrecorded liability of  $\bar{\mathbf{\tau}}$  10,000.

 Find the value of each equity share (it is to be assumed that preference share have no prior claim as to payment of dividend or to repayment of capital.

21. a) Following is the balance sheet of Gokul Ltd. As on  $31<sup>st</sup>$  March 2020.

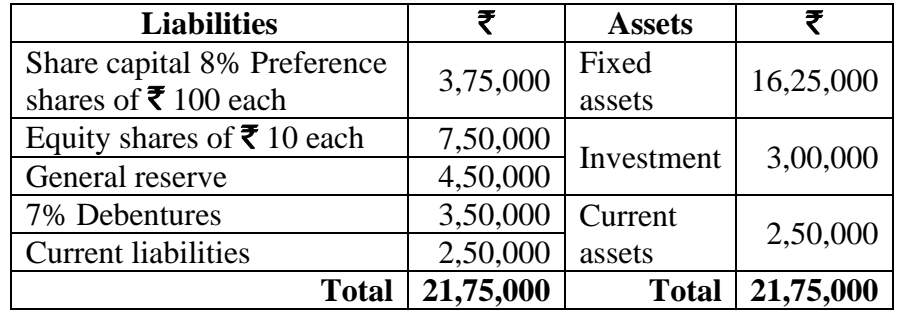

Ram Ltd. Agreed to take over the business of Gokul Ltd. Calculate purchase consideration under Net Asset Method by valuing all assets and liabilities at book value.

b) What is Purchase Consideration? Explain various methods of its calculations.

22. a) A liquidator is entitled to receive remuneration @ 2% of the assets realised and 3% on the amount distributed among the unsecured creditors. The assets realised  $\bar{\tau}$  70,00,000 against which payment was made as follows.

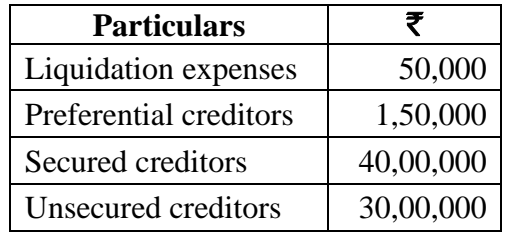

Calculate the total remuneration payable to the liquidator.

## **[OR]**

b) The following particulars related to a company which went into voluntary liquidation. At the time allow 2% remuneration to Liquidator on the amount realised and 3% on the amount distributed to unsecured creditors.

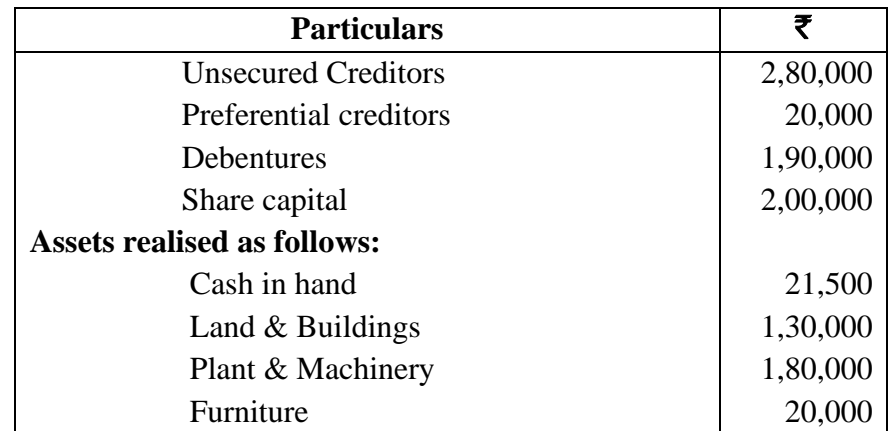

Prepare Liquidators Final Statement of Account.

#### **SECTION – D**

#### **Answer any THREE Questions**  $(3 \times 10 = 30)$

23. A Ltd. Issued 10,000 equity shares of each payable as under.  $\bar{\mathbf{\tau}}$  2 on application

- $\bar{\bar{\mathbf{\tau}}}$  5 on allotment
- $\bar{\bar{\mathbf{x}}}$  3 on first and final call.

The public applied for 8,000 shares which are allotted. All the money due on shares was received except the first and final call on 100 shares. These shares were forfeited and reissued at  $\bar{\mathbf{z}}$  8 per share.

Show the journal entries in the books of the company.

24. A company was incorporated on 1st May 2020 to take over a business as a going concern form 1st January of the same year. The turnover for the year ended 31st December was  $\bar{\mathbf{\mathcal{F}}}$  2,00,000, namely  $\bar{\mathbf{\mathcal{F}}}$  60,000 for the first period upto 1st May and  $\bar{\mathbf{\mathcal{F}}}$  1,40,000 for the following period. From the profit and loss account given below for the year ended 31st December 2020, you are required to ascertain profits prior to incorporation.

Profit & Loss Account for the year ended 31.12.2020

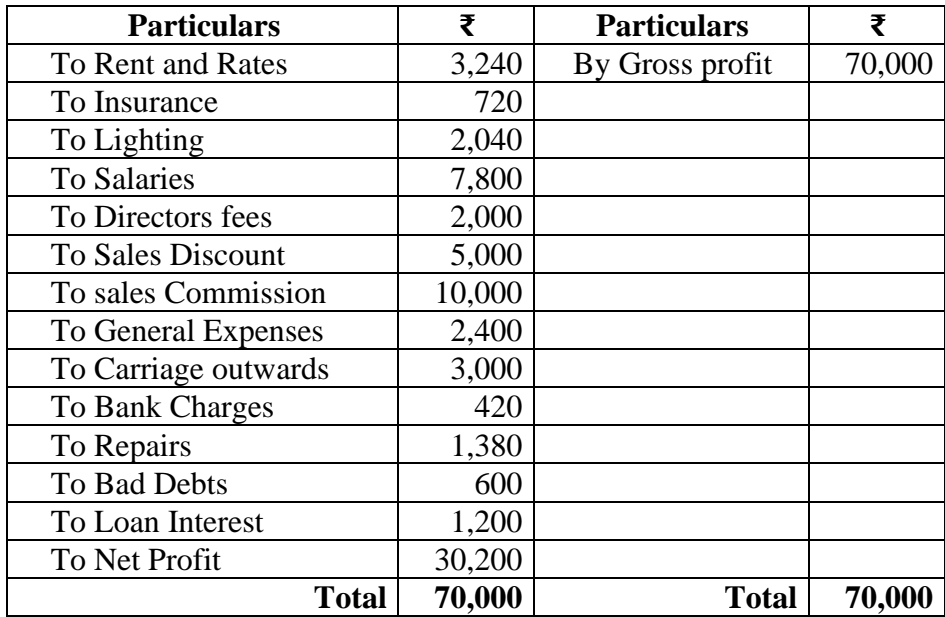

25. The following ledger balances were extracted from the books of Varun Ltd. As on 31-3-2020. Land & building  $\bar{\xi}$  2,00,000, 12% Debentures  $\bar{\mathbf{\xi}}$  2,00,000, Share Capital  $\bar{\mathbf{\xi}}$  10,00,000 (equity shares of  $\bar{\mathbf{\xi}}$ 10 each fully paid up) Plant & machinery  $\bar{\mathbf{\tau}}$  8,00,000, Goodwill  $\bar{\mathbf{\tau}}$  2,00,000, Investment in shares of Raja Ltd  $\bar{\mathbf{\mathcal{Z}}}$  2,00,000, General reserve  $\bar{\mathbf{\mathcal{Z}}}$  1,95,000, Stock in trade  $\bar{\mathbf{\mathcal{Z}}}$ 1,00,000, Bills receivable  $\bar{\xi}$  50,000, Debtors  $\bar{\xi}$  1,50,000, Creditors  $\bar{\xi}$ 1,00,000, Bank loan (Unsecured) ₹ 1,00,000, Provision for tax ₹ 50,000, Proposed dividend  $\bar{\mathbf{\mathsf{z}}}$  55,000.

Prepare the Balance sheet of the company as per Revised Schedule VI.

26. The balance sheet of James company Ltd. As on  $31<sup>st</sup>$  Dec. 2020 was as follows:

| <b>Liabilities</b>            | ₹        | <b>Assets</b>                       | ₹        |
|-------------------------------|----------|-------------------------------------|----------|
| 20,000 shares of ₹<br>10 each | 2,00,000 | Land $&$ buildings                  | 1,68000  |
| Profit and Loss A/c           | 76,000   | Plant and Machinery                 | 1,20,000 |
| Debentures                    | 30,000   | Furniture and fittings              | 10,000   |
| Trade creditors               | 40,000   | 5% (tax free) govt.<br><b>Bonds</b> | 40,000   |
| Provision for<br>taxation     | 18,000   | <b>Stock</b>                        | 40,000   |
| Proposed dividend             | 30,000   | <b>Book</b> debts                   | 12,000   |
|                               |          | Cash                                | 4,000    |
| <b>Total</b>                  | 3,94,000 | <b>Total</b>                        | 3,94,000 |

The net profits of the company after charging depreciation and taxes were

as follows:  $2016 - \overline{5}34,000$ ;  $2017 - \overline{5}38,000$ ;

 $2018 - ₹ 36,000;$  2019 - ₹ 40,000; 2020 - ₹ 38,000.

On 31st December 2020 Land & buildings were re valued at

 $\bar{\mathbf{\mathcal{F}}}$  1,90,000; Plant & Machinery at  $\bar{\mathbf{\mathcal{F}}}$  1,42,000 and furniture and fittings as  $\bar{\mathbf{\tau}}$  8,000.

10% represents a fair commercial rate of return on investment in the company.

Calculate the value of goodwill being it at five years purchase of the average super profits for the last five years.

27. A company went into voluntary liquidation on 30.4.2020. the position of the company on that date was as follows.

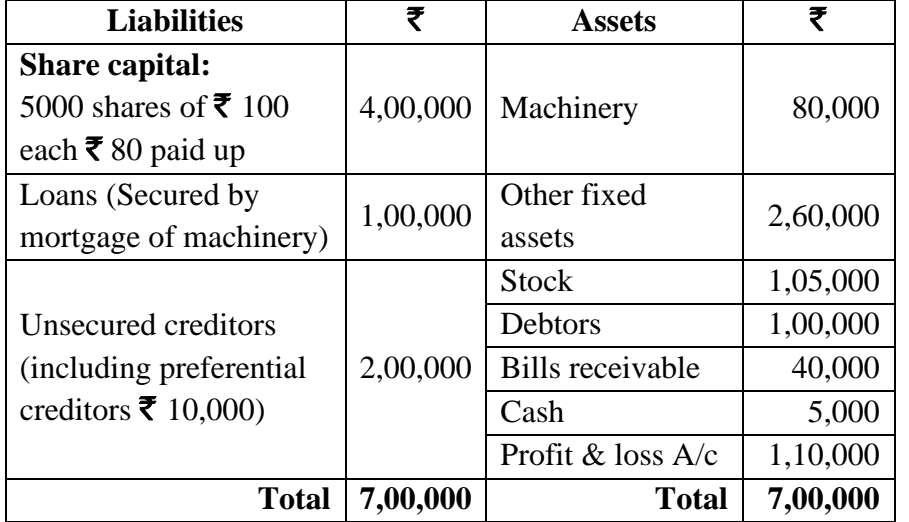

Machinery was realised by the secured creditors for  $\bar{\mathbf{z}}$  1,20,000. other fixed assets realised  $\bar{\mathbf{\mathcal{F}}}$  40,000; Debtors  $\bar{\mathbf{\mathcal{F}}}$  20,000; and Stock  $\bar{\mathbf{\mathcal{F}}}$  10,000; Bills receivable was wholly dishonoured. The liquidator is entitled to a fixed remuneration of  $\bar{\tau}$  1000 plus 2% of the amount paid to unsecured creditors. Liquidation expenses amounted to  $\bar{\mathbf{\mathcal{F}}}$  1,000.

Prepare liquidator's statement account.

みみみみみ

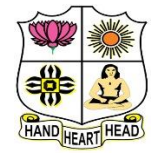

# **VIVEKANANDA COLLEGE, TIRUVEDAKAM WEST**

**College with Potential for Excellence**

Residential & Autonomous – A Gurukula Institute of Life-Training Re-accredited (3rd Cycle) with 'A' Grade (CGPA 3.59 out of 4.00) by NAAC [Affiliated to Madurai Kamaraj University]

**B.Com. & B.Com.(CA)** Degree (Semester) Examinations, April 2021

Part – III: Core Subject: Fourth Semester: Paper – II

#### **INCOME TAX LAW & PRACTICE- II**

Under CBCS – Credit 4

Time: 3 Hours Max. Marks: 75

## **SECTION – A**

#### **Answer ALL Questions:**  $(10 \times 1 = 10)$

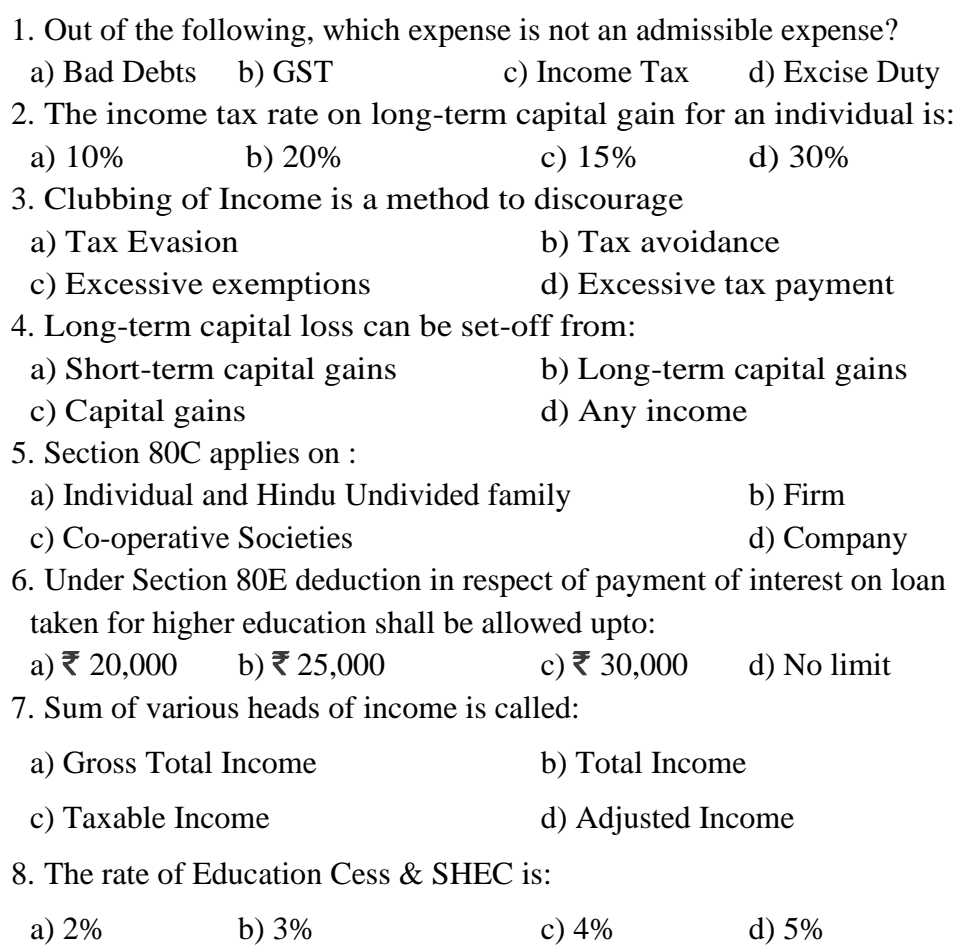

9. Who controls income tax department:

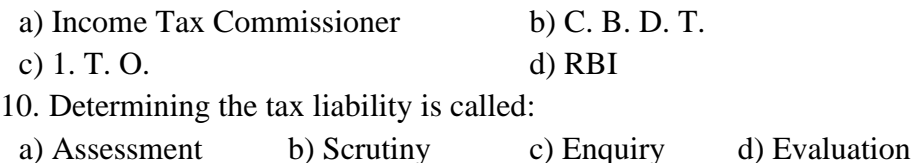

## **SECTION – B**

#### Answer any FIVE Questions  $(5 \times 2 = 10)$

11. Define the term "Business".

12. What do you mean by Depreciation?

13. What is Capital Assets?

14. What are deemed Incomes?

15. Write a short note on Section 80C of Income Tax Act.

16. How to calculate the Taxable Income of Individual?

17. What is Book Profit in Partnership Firm?

#### **SECTION – C**

#### Answer ALL Ouestions  $(5 \times 5 = 25)$

18. a) Explain the expenses expressly allowed in computation of profits and gains of business or profession.

#### **[OR]**

b) Mr. A provides the following data regarding his transaction for the sale of his residential house for assessment year 2020-21. Compute the amount of Capital Gain to be included in the Total Income for the assessment year  $2020 - 21:$ 

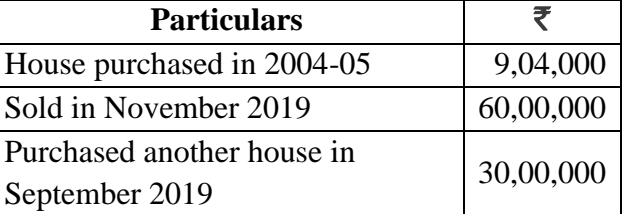

The cost inflation indices for  $2004-05 - 113$  and  $2019-20 - 289$ .

19. a) Explain the circumstances is the income of other persons included in the Assessee's Total Income.

#### **[OR]**

b) Explain the provisions regarding set-off of losses while computing the total income.

20. a) Mention the permissible deductions from Gross Total Income U/s 80C to 80U.

#### **[OR]**

b) From the following information compute eligible deductions from the gross total income of X for the Assessment Year 2020-21:

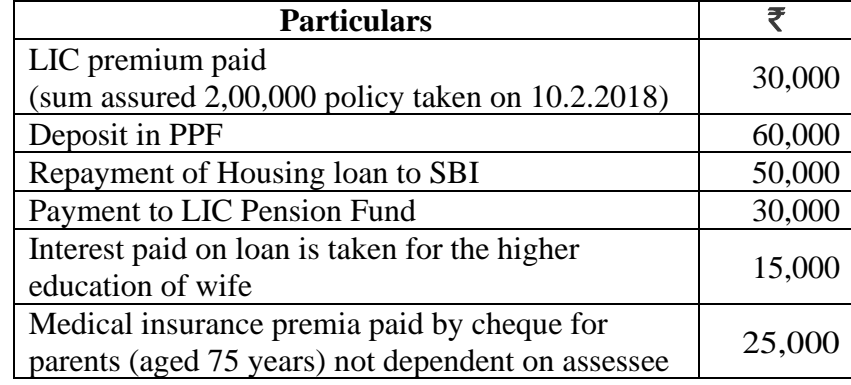

21. a) An Individual has submitted the following particulars for the Assessment Year 2020-21:

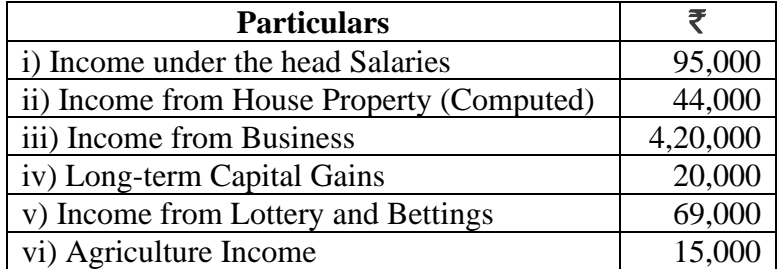

You are required to compute his gross tax liability.

## **[OR]**

b) The total income of a firm ZYXZ in which X,Y and Z, the partners share profits and losses in the ratio of 1:2:3, was as per P&L  $a/c \bar{\tau}$  1,31,800 for the previous year 2019-20. In computing the total income of  $\bar{\mathbf{\mathcal{F}}}$  1,31,800, the following have been debited to the P&L a/c:

i) Salaries of ₹ 1,30,000 and ₹ 1,20,00 to X and Y respectively.

ii) Interest on Capital calculated @ 20% of  $\bar{\mathbf{\mathcal{F}}}$  3,500,  $\bar{\mathbf{\mathcal{F}}}$  14,000 and  $\bar{\mathbf{\tau}}$  10,500 to X,Y and Z respectively. Bonus to  $Z \bar{\mathbf{\tau}}$  15,000. iii) Commission of ₹ 5,000, ₹ 12,500 and ₹ 17,500 to X,Y and Z respectively.

iv) Z had borrowed capital for his investment in the firm and had paid interest of  $\bar{\mathbf{z}}$  7,500 separately to the lender.

Compute the total Income of the firm and taxable income of the three partners in the firm. All are working partners. The firm fulfils the conditions of Sec 184.

22. a) Explain briefly the different types of assessment.

#### **[OR]**

b) Discuss the steps for E-Filing of Income Tax Return.

#### **SECTION – D**

**Answer any THREE Questions**  $(3 \times 10 = 30)$ 

23. Sri Nehru is the proprietor of a business. His Profit and Loss Account for the year ended March 31, 2020, is as follows:

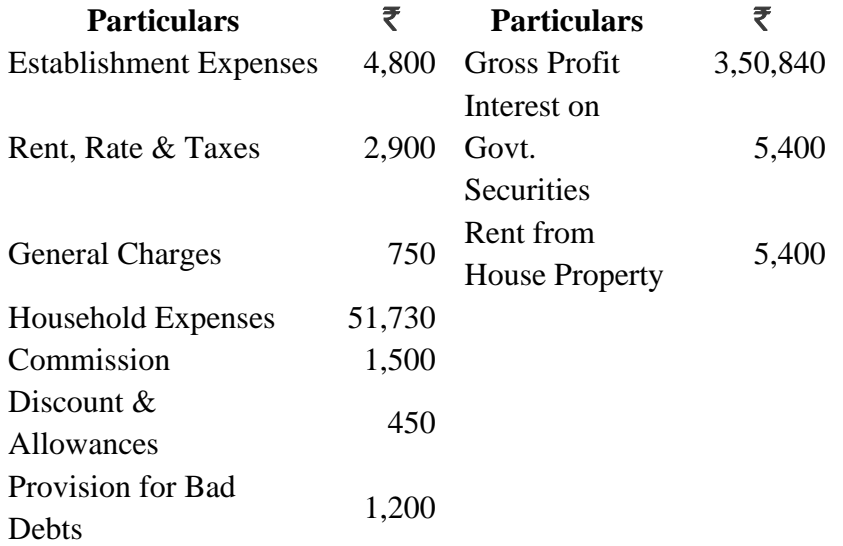

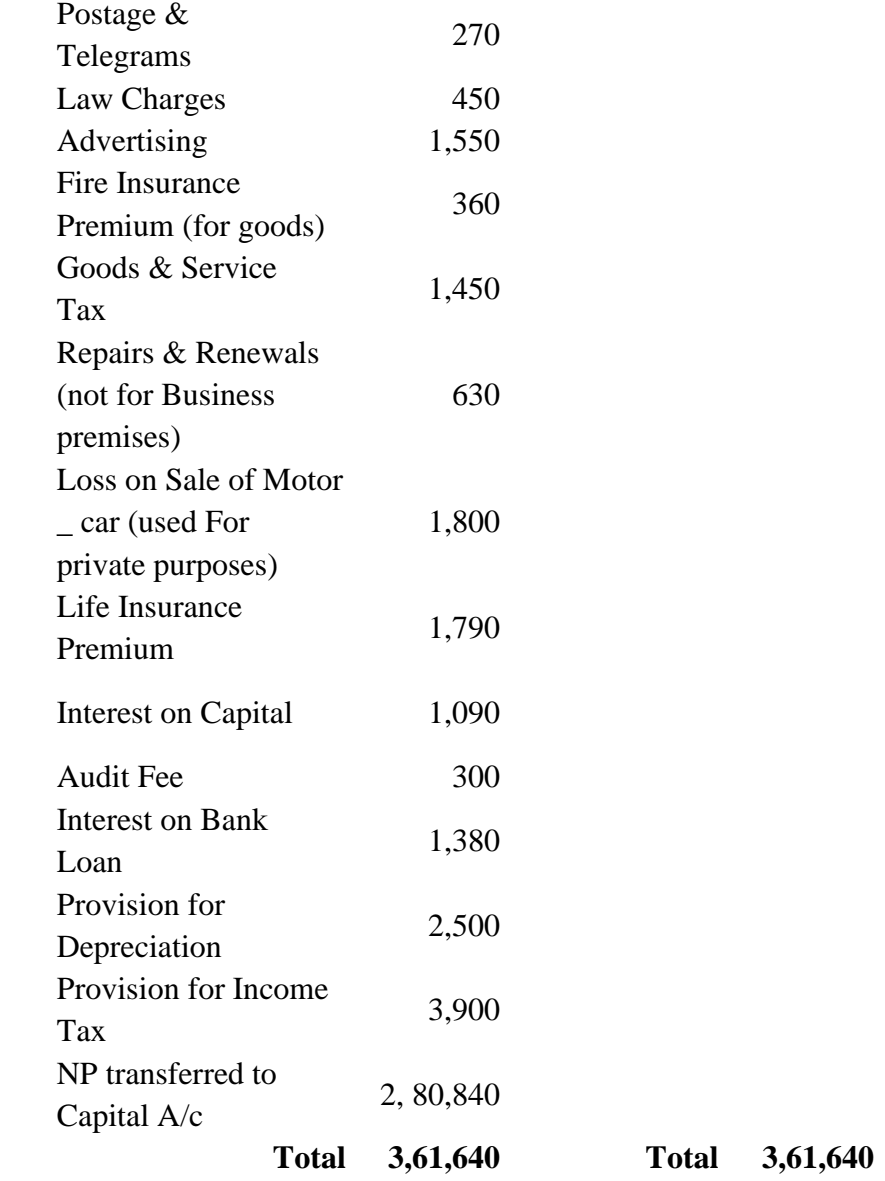

**Following further information are given**:

a) Actual Bad Debts written-off during the year amount to  $\bar{C}$  550

b) Amount of Income Tax actually paid during the year is  $\bar{\mathcal{F}}$  4,200

c) Depreciation allowable is  $\overline{\mathfrak{E}}$  1,700 as per Income Tax Rules.

d) Advertising Expenses include  $\bar{\bar{\xi}}$  550 spent on special advertising campaign to open a new shop in the market.

e) Law charges are in connection with protection of a trademark.

f) Sri Nehru carries on his business from a rented premise, half of which is used as his residence. Rent, Rates and Taxes includes  $\bar{\mathcal{F}}$  2,400 paid as rent of the premises during the year.

g) Bank loan is taken for business purposes.

24. Compute the business income of Sri Nehru and his total income for the A.Y.2020-21. Mrs. Rosy has given the following information about her income. Find out her Gross Total Income for the Assessment Year 2020-21.

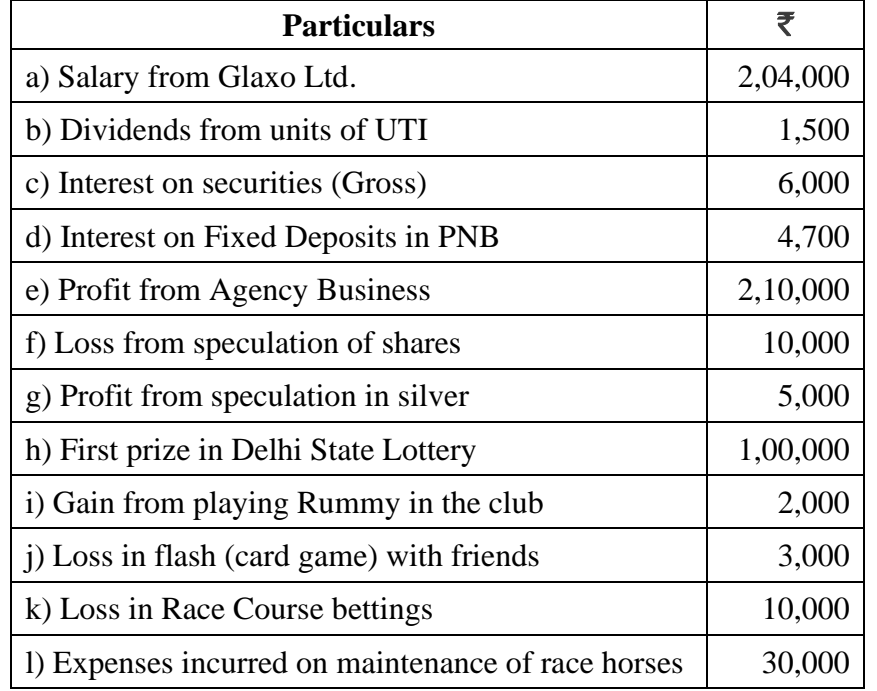

25. Mr. Ram is an advocate. He furnishes the following Income statement for the PY 2019-20:

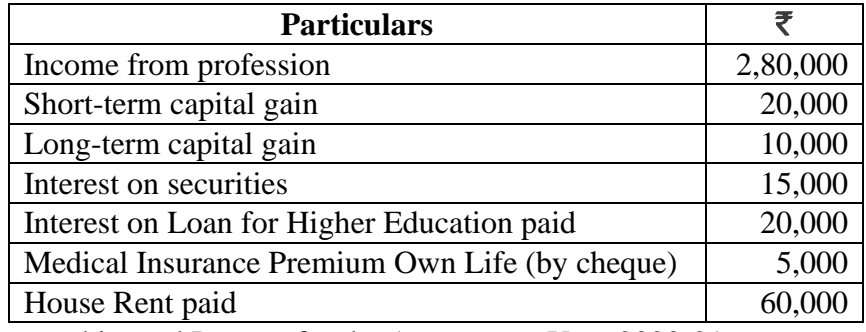

Compute his total Income for the Assessment Year 2020-21.

26. From the following particulars of income of Mr. Ashok Kumar for the year ended on  $31<sup>st</sup>$  March, 2020, calculate his total income for the Assessment Year 2020-21:

i) Salary  $\bar{\mathbf{\tau}}$  1,70,000 p.m.

ii) Interest received from Bank of Baroda on fixed deposit  $\bar{\mathbf{\mathcal{F}}}$  900.

iii) Interest received from Maruti Ltd., on fixed deposit  $\bar{\bar{\xi}}$  5,400.

iv) Interest received from Government Securities  $\bar{\mathbf{z}}$  7,500.

v) Dividend received on equity shares of D.C.M. Ltd.  $\bar{\mathcal{R}}$  4,000 (gross).

vi) Dividend received from a Co-operative Society  $\bar{\mathcal{F}}$  200.

vii) Income received on units of Mutual Fund  $\bar{\bar{\mathcal{R}}}$  8,950 (Net).

viii) He owns a poultry farm also. Its profits for the previous year amounted to  $\bar{z}$  51,000.

ix) He sold his residential house on 11th April, 2019 for  $\bar{\mathcal{F}}$  4,50,000 which he had purchased for  $\bar{\mathcal{F}}$  60,000 in 1999 and its fair market value on 1.4.2001  $was \xi \approx 80,000$ .

 $x)$  Other LTCG ₹ 76,200.

xi) He purchased National Savings Certificates VIII Issue on 31.3.2020 for  $\bar{\mathcal{R}}$  10,000. xii) He paid  $\bar{\mathcal{R}}$  10,000 to a Political Party by cheque.

Cost Inflation Index in 2001-02 was 100 and in 2019-20 it was 289.

27. Discuss the powers of Central Board of Direct Taxes.

# みみみみみ

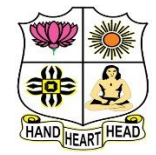

# **VIVEKANANDA COLLEGE, TIRUVEDAKAM WEST**

**College with Potential for Excellence**

Residential & Autonomous – A Gurukula Institute of Life-Training Re-accredited (3rd Cycle) with 'A' Grade (CGPA 3.59 out of 4.00) by NAAC [Affiliated to Madurai Kamaraj University]

**B.Com. & B.Com.(CA)** Degree (Semester) Examinations, April 2021

Part – III: Allied Subject: Fourth Semester: Paper – I

#### **BUSINESS STATISTICS**

Under CBCS – Credit 5

Time: 3 Hours Max. Marks: 75

# **SECTION – A**

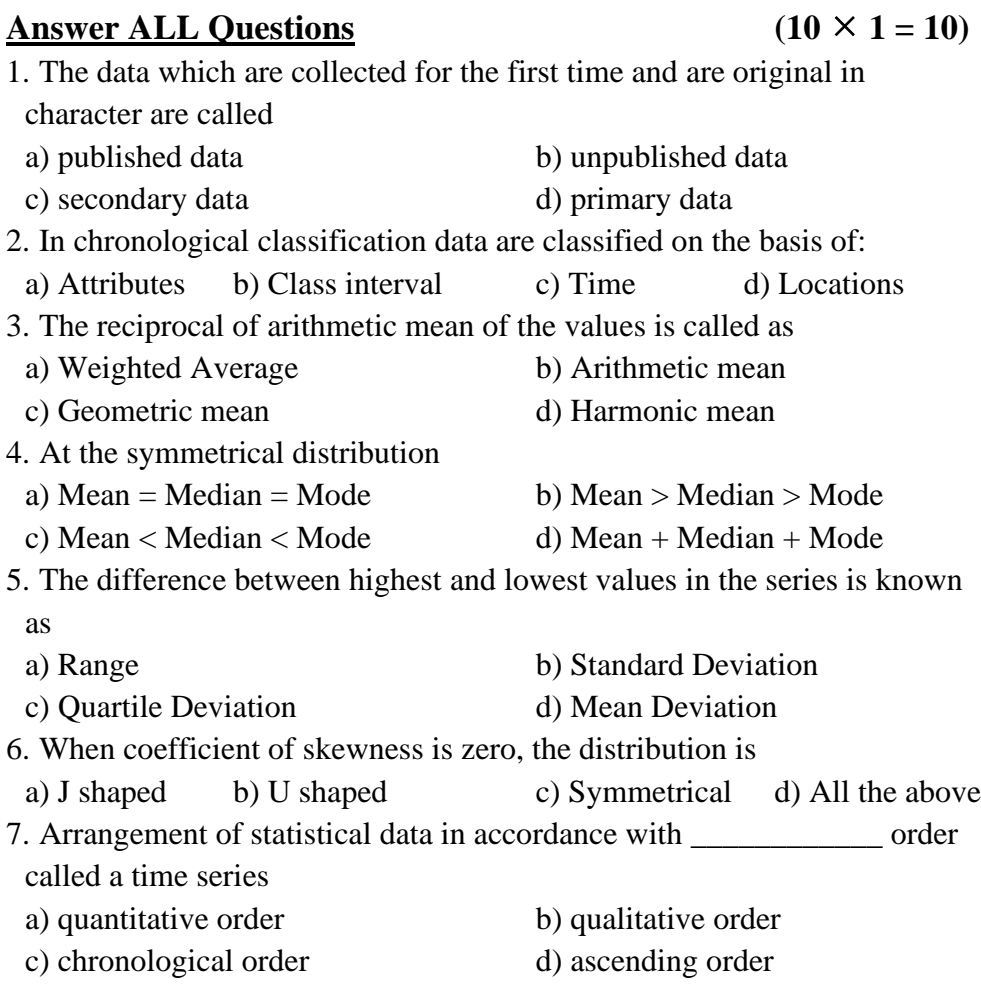

8. Least square method is a a) mathematical method b) analytical method c) both (a) and (b) d) Econometric method 9. Which of the following is fixed one? a) current year b) base year c) previous year d) final year 10. **Example 10.** is devices for measuring differences in the magnitude of a group of related variables. a) Index number b) Time series c) Analysis of variance d) Probability

## **SECTION – B**

## Answer any FIVE Questions  $(5 \times 2 = 10)$

11. Define Statistics.

- 12. What is Primary Data?
- 13. What is Harmonic mean?
- 14. What is Range?
- 15. What is correlation?
- 16. What do you mean by Time series?
- 17. Define Index Number.

# **SECTION – C**

# Answer ALL Questions  $(5 \times 5 = 25)$

18. a) Describe about the various characteristics of statistics

#### **[OR]**

b) The following table shows the area in millions of square kilometers of the oceans of the world.

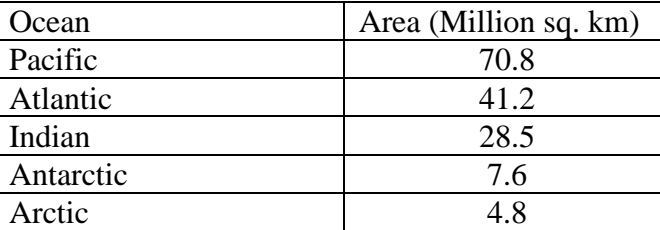

Draw a pie diagram to represent the data.

19. a) Calculate median from the following data.

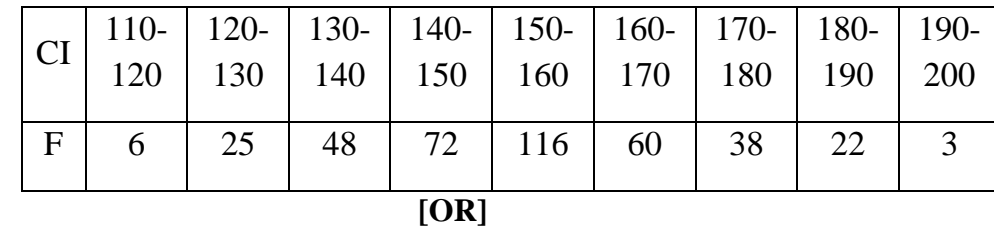

b) The monthly incomes of 10 families in rupees in a certain village are given below:

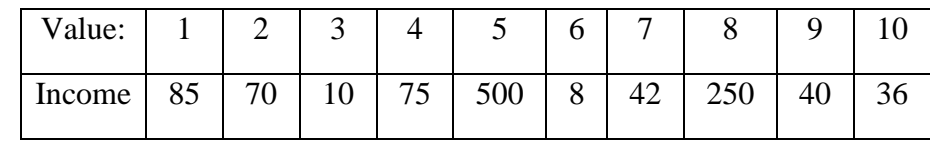

Calculate Harmonic Mean

20. a) Calculate the semi-interquartile range and quartile coefficient from the following:

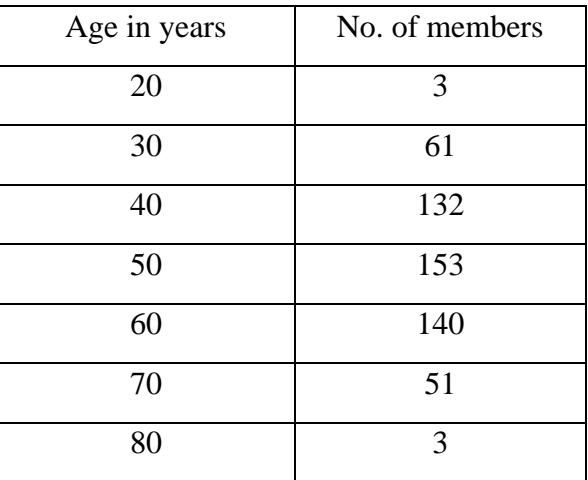

b) From the following data calculate the rank correlation coefficient after

making adjustment for tied ranks

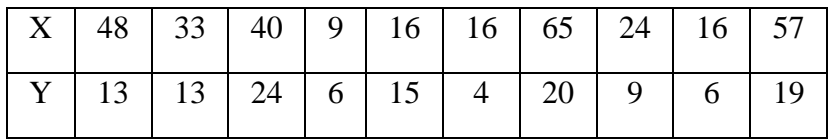

21. a) Assuming a four yearly cycle calculate the trend by the method of moving average from the following data relating to the production of tea in India.

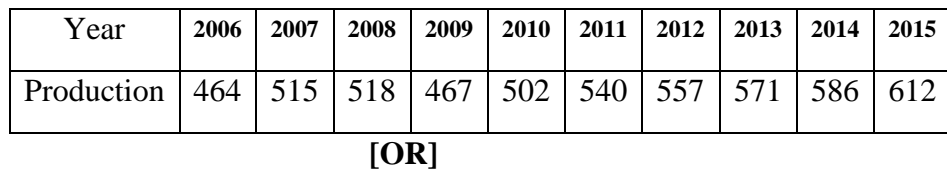

b) Discuss the uses of trend in time series analysis?

22. a) Calculate index numbers from the following data.

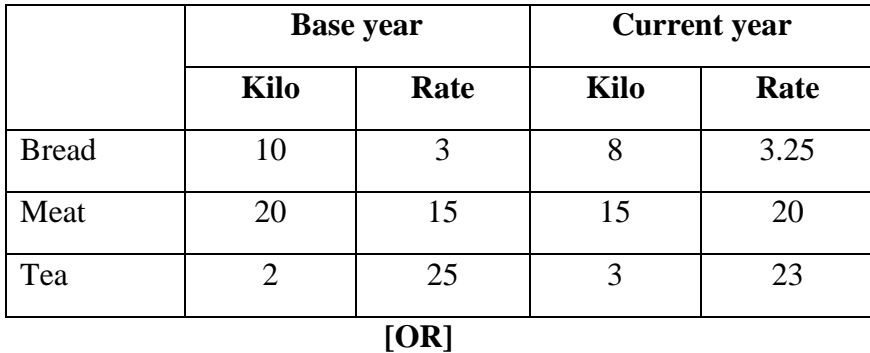

b) Analyse the uses of Index numbers.

#### **SECTION – D**

#### **Answer any THREE Questions**  $(3 \times 10 = 30)$

23. Discuss the various methods of collecting primary data

24. Find the mean, median and mode of modal ages of married women at first child birth:

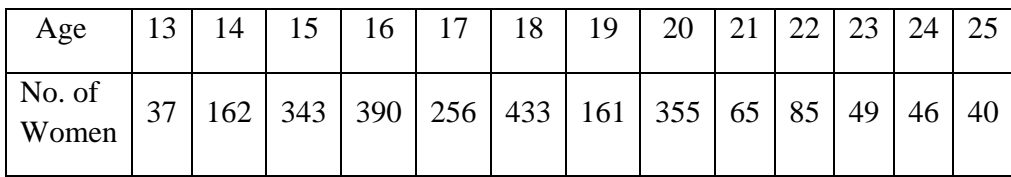

25. Compute the standard deviation and mean deviation from the following data:

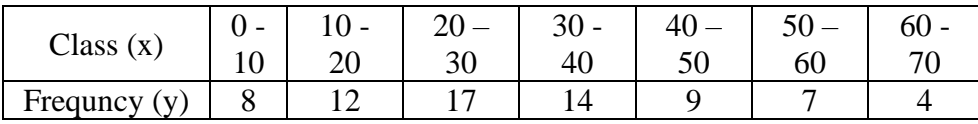

26. Fit a straight line trend equation by the method of least squares and estimate the trend values.

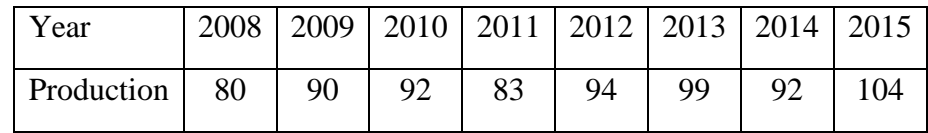

27. With the help of the following data prove that fisher's Ideal satisfies both the time reversal test and factors reversal test.

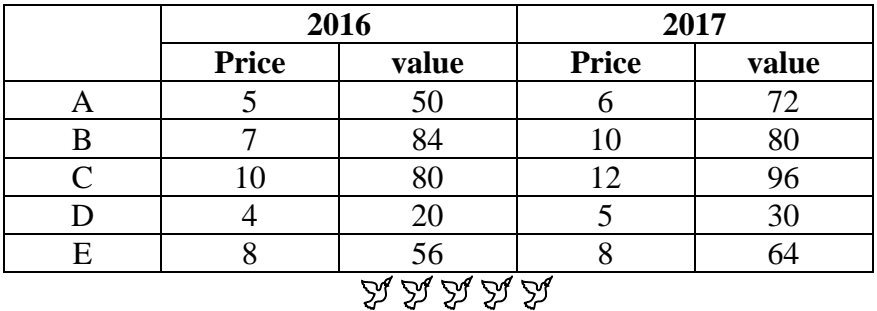

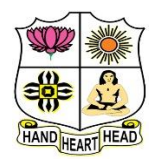

# **VIVEKANANDA COLLEGE, TIRUVEDAKAM WEST**

**College with Potential for Excellence**

Residential & Autonomous – A Gurukula Institute of Life-Training Re-accredited (3rd Cycle) with 'A' Grade (CGPA 3.59 out of 4.00) by NAAC [Affiliated to Madurai Kamaraj University]

**B.Com. (Computer Applications)** Degree (Semester) Examinations, April 2021 Part – IV: Skill Based Subject: Fourth Semester: Paper – I

**COREL DRAW**

Under CBCS – Credit 2

Time: 2 Hours **Max. Marks: 75** 

# **SECTION – A**

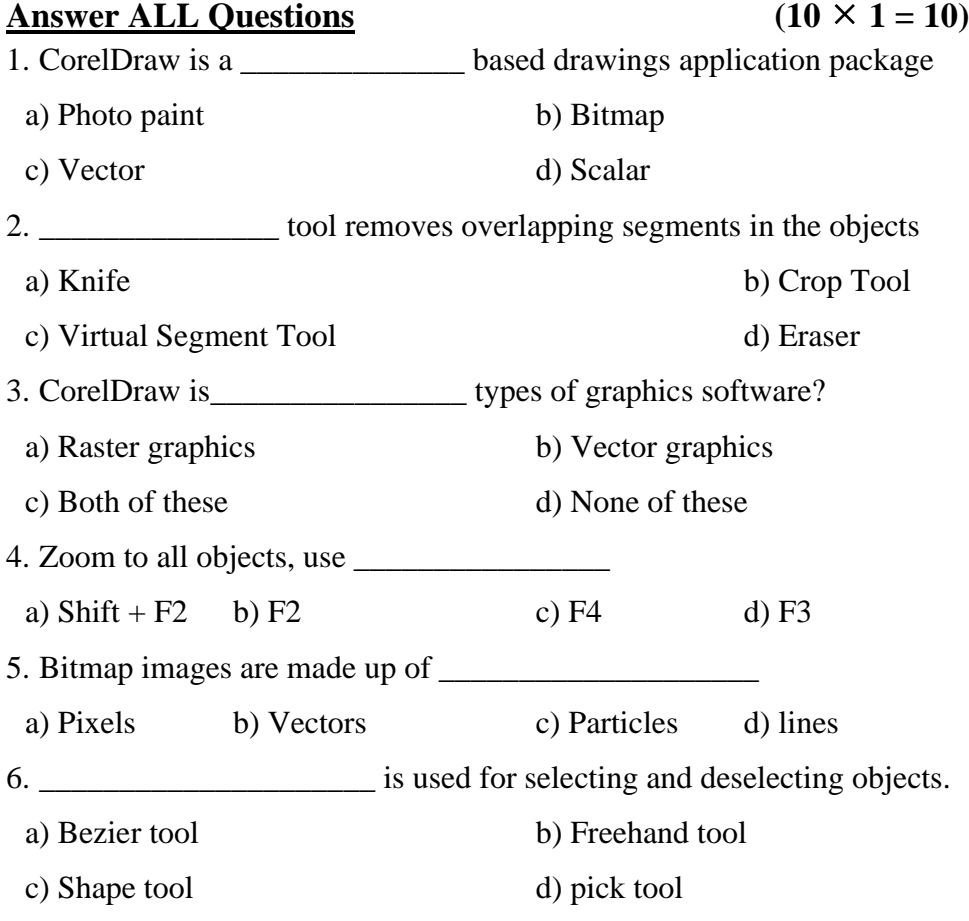

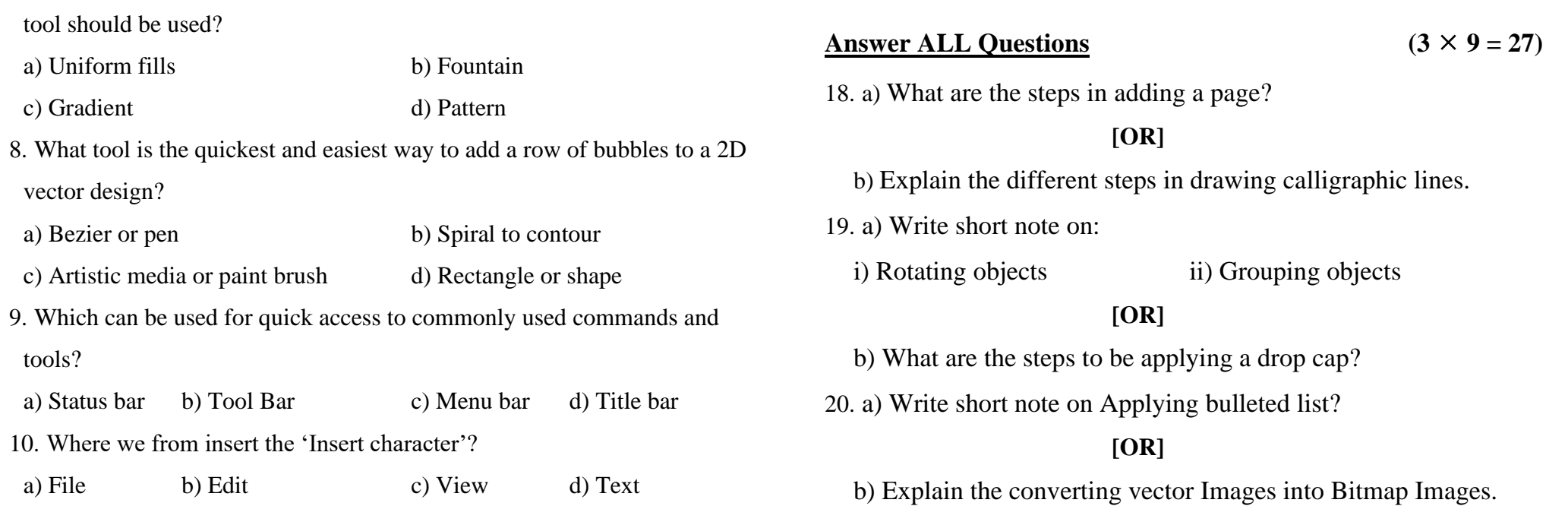

**SECTION – C**

**SECTION – D**

# **SECTION – B**

7. If a person wanted to fill an image of a curtain with a plaid texture, what

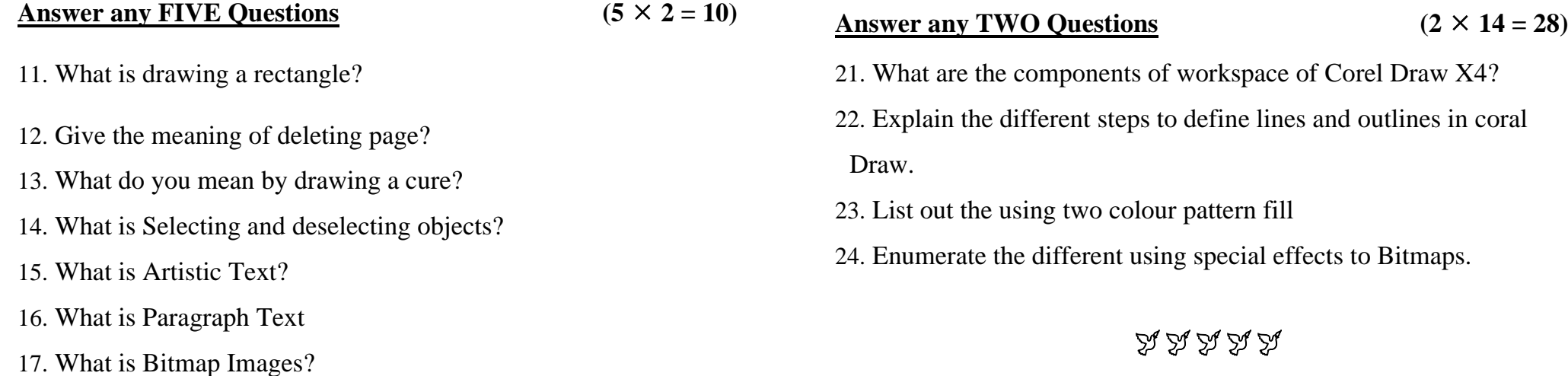

**04CT61 / 11CT61**

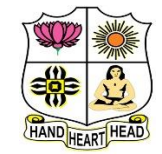

# **VIVEKANANDA COLLEGE, TIRUVEDAKAM WEST**

**College with Potential for Excellence**

Residential & Autonomous – A Gurukula Institute of Life-Training Re-accredited (3rd Cycle) with 'A' Grade (CGPA 3.59 out of 4.00) by NAAC [Affiliated to Madurai Kamaraj University]

**B.Com. & B.Com.(CA)** Degree (Semester) Examinations, April 2021

Part – III: Core Subject: Sixth Semester: Paper – I

**AUDITING**

Under CBCS – Credit 4

Time: **3** Hours Max. Marks: **75** 

#### **SECTION – A**

**Answer ALL Ouestions** (10  $\times$  1 = 10)

1.  $\frac{1}{1}$  is a systematic examination of the books and records

or a business.

a) Auditing b) Vouching c) Verification d) Checking 2. Auditing is compulsory for  $\blacksquare$ . a) Small scale business b) Partnership firms c) Joint stock Companies d) Proprietary Concerns 3. Division of all the works among different clerks is a) Internal Check b) Internal Control c) Internal Audit d) Interim Check 4. Internal audit is undertaken by \_\_\_\_\_\_\_\_\_\_\_\_\_. a) independent auditor b) Statutorily appointed auditor c) a person appointed by the management d) a government auditor 5. Payment for building purchased should be vouched with the help of  $\qquad$ . a) Title Deed b) Correspondence with the brokers c) Building Account d) Cash book 6. Among the following which one will come under cash receipts? a) Debtors b) Bills receivable c) Rent received d) all the above

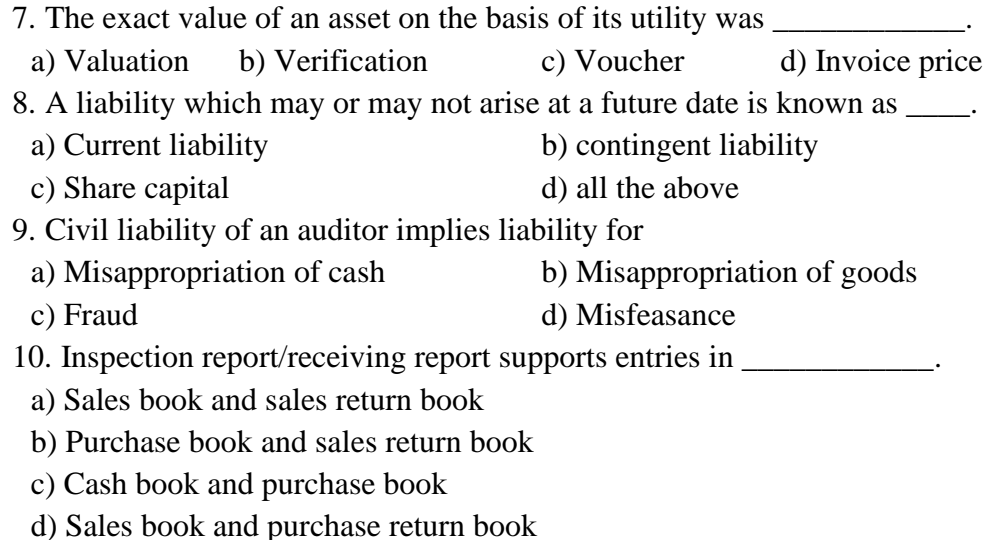

## **SECTION – B**

#### Answer any FIVE Questions  $(5 \times 2 = 10)$

11. What do you mean by audit programme?

12. What are the objects of internal check?

- 13. State the vouch on sale of investment.
- 14. What do you mean by fictitious assets?
- 15. What do you mean by civil liability?
- 16. Define the term verification.
- 17. What do you mean by teeming and lading?

#### **SECTION – C**

#### Answer ALL Questions  $(5 \times 5 = 25)$

18. a) Explain the Advantages of Auditing.

#### **[OR]**

b) Explain the contents of audit note book.

19. a) Describe the internal check system as regards to credit sales

#### **[OR]**

b) Describe a good system of internal control for payment of wages.

20. a) What are the points to be considered while examining the voucher?

## **[OR]**

b) How would auditor vouch the free hold and lease hold property?

21. a) How would you as an auditor verify & valuation of the plant & machinery?

#### **[OR]**

- b) What is verification of assets? What are the duties of an auditor on verification of assets?
- 22. a) Discuss the civil liabilities of a company auditor.

#### **[OR]**

b) Write short note on liabilities of an auditor to third parties?

#### **SECTION – D**

Answer any THREE Questions  $(3 \times 10 = 30)$ 

- 23. Describe the qualities of auditor.
- 24. Explain the difference between internal audit and external audit.
- 25. How to vouch the cash sales and debtors?
- 26. What are the duties of an auditor while verifying the stock in trade?
- 27. Explain the various contents of audit reports.
	- A A A A A

**04EP3A / 11CT62**

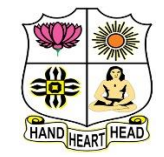

#### **VIVEKANANDA COLLEGE, TIRUVEDAKAM WEST College with Potential for Excellence**

Residential & Autonomous – A Gurukula Institute of Life-Training Re-accredited (3rd Cycle) with 'A' Grade (CGPA 3.59 out of 4.00) by NAAC [Affiliated to Madurai Kamaraj University]

**B.Com. & B.Com.(CA)** Degree (Semester) Examinations, April 2021

Part - III: Elective / Core Subject: Sixth Semester: Paper - I

#### **MANAGEMENT ACCOUNTING**

Under CBCS – Credit 5

Time: 3 Hours Max. Marks: 75

# **SECTION – A**

#### **Answer ALL Questions**  $(10 \times 1 = 10)$

1. Financial statements arc meaningful and useful only when they are

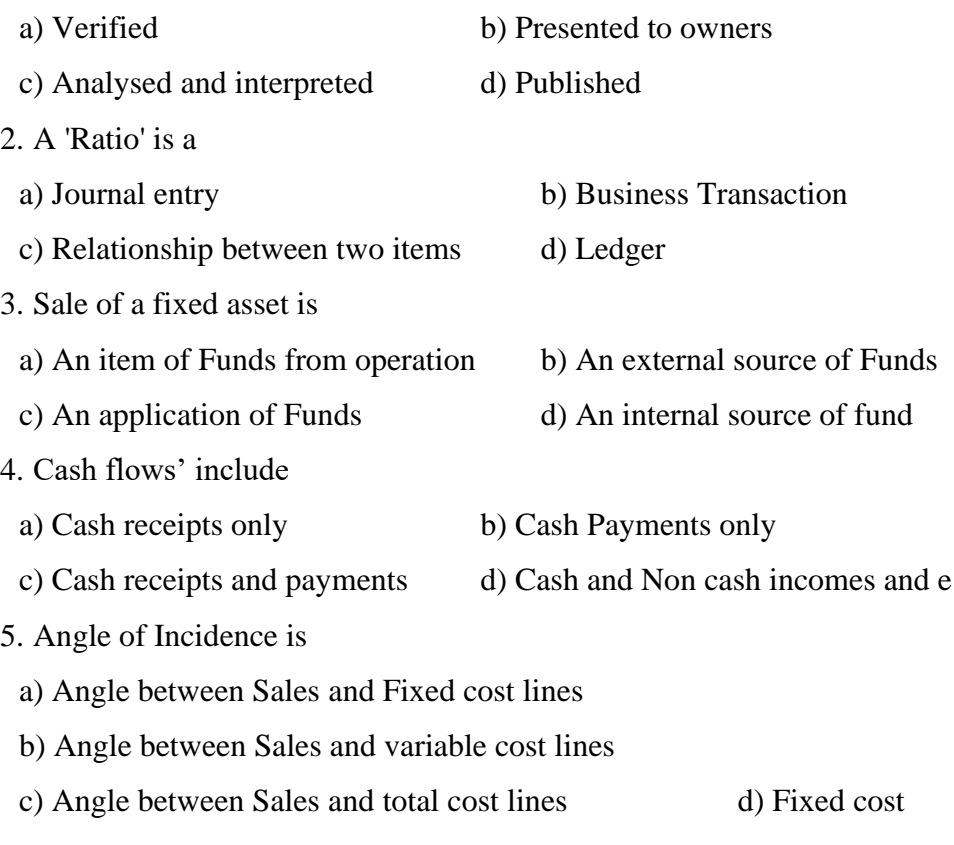

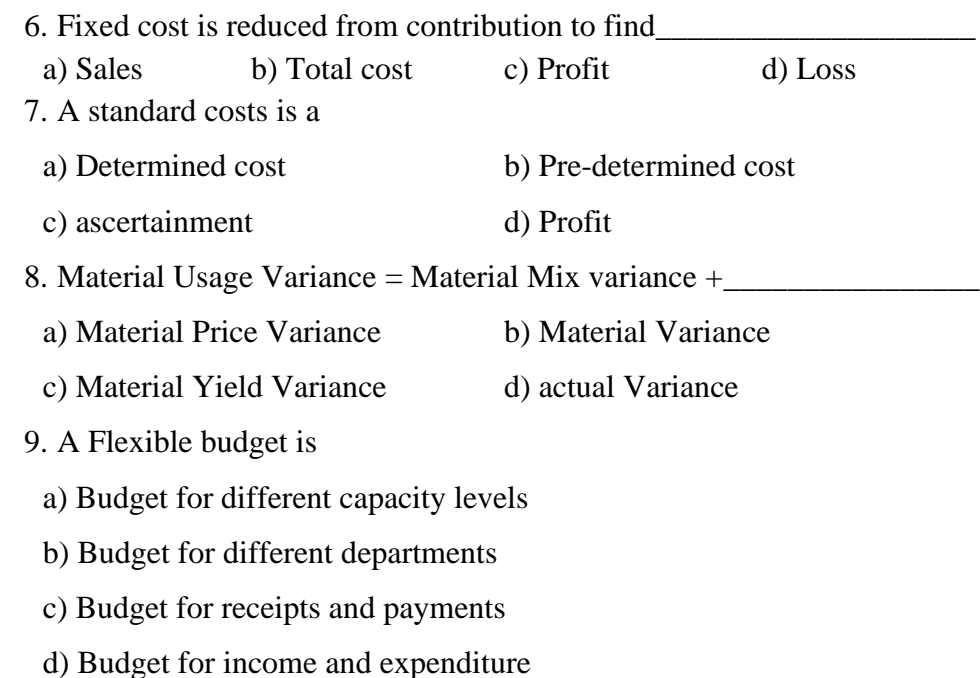

- 10. The budget which commonly takes the form of budgeted profit and loss account and balance sheet is
- a) Cash Budget b) Master Budget c) Flexible Budget d) Sales Budget

# **SECTION – B**

#### Answer any FIVE Questions  $(5 \times 2 = 10)$

- 11. Define Management Accounting.
- 12. List out the any four Applications of marginal costing.
- 13. Mention any two uses of funds flow statement.
- 14. What do you mean by cash flow statement?
- 15. What is Break Even Point?
- 16. Define Standard Costing.
- 17. What do you mean by Master Budget?

# **SECTION – C**

# Answer ALL Questions  $(5 \times 5 = 25)$

18. a) Explain the difference between management accounting and financial accounting.

# **[OR]**

b) The following figures relates to the trading activities of a company for

the year ended 31 December 2019. You are required to calculate:

1) Gross Profit Ratio 2) Operating Profit Ratio

3) Operating Ratio 4) Net Profit Ratio

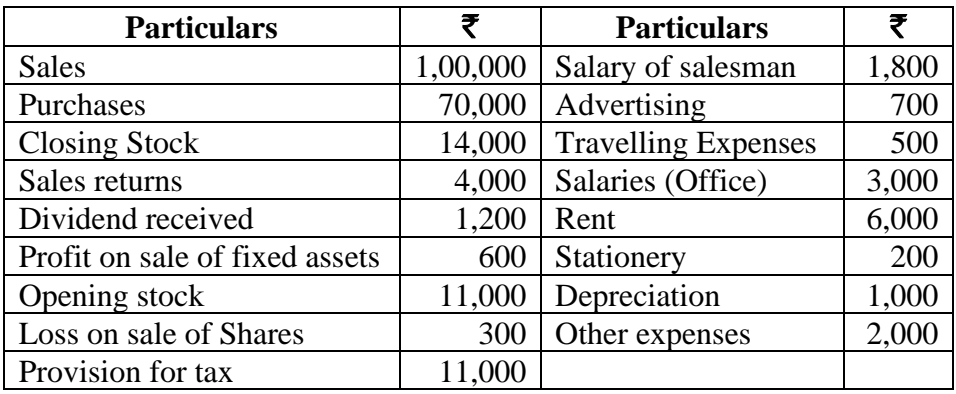

19. a) From the following balance sheets of A Ltd, prepare a cash flow

statements

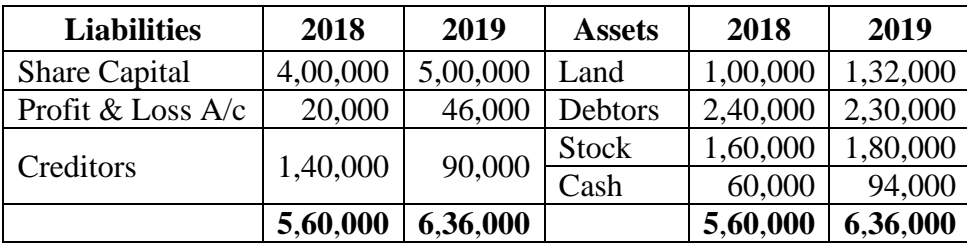

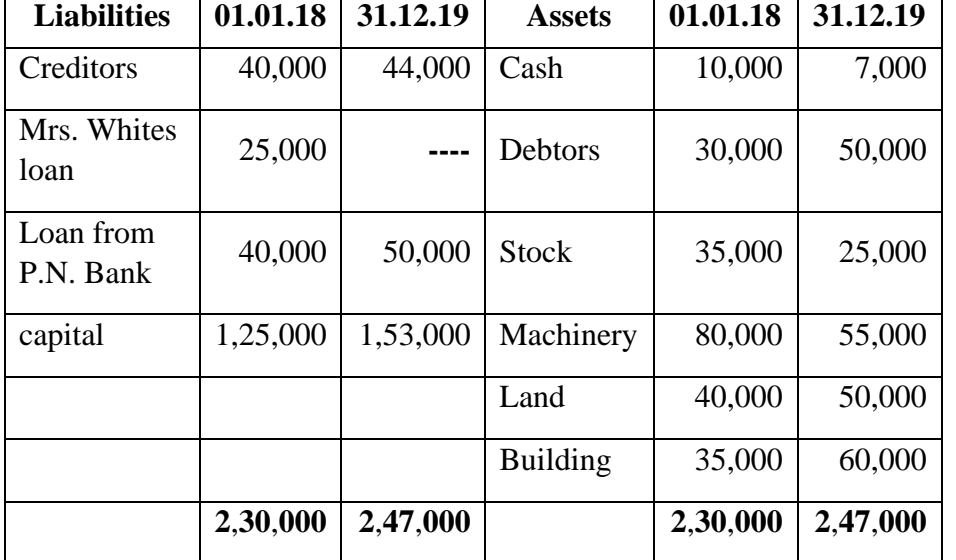

b) Balance sheets of M/s Black and white as on 01.01.2019 and 31.12.2019 were as follows. Prepare schedules of changes in working capital

20. a) From the following information relating to quick standard Ltd, you are required to find out a) P.V Ratio b) Break Even Point c) Profit d) Margin of Safety e) The volume of sales to earn profit of  $\bar{\mathbf{z}}$  6,000. Total fixed costs  $\bar{\mathbf{\mathcal{F}}}$  4,500; Total Variable cost  $\bar{\mathbf{\mathcal{F}}}$  7,500; Total sales -  $\bar{\mathbf{\mathcal{F}}}$  15,000

#### **[OR]**

b) From the following data calculate Breakeven point expressed in terms of units and also the new B.E. P. if selling price is reduced 10%.

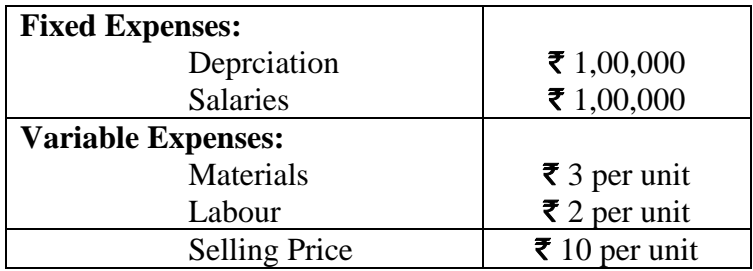

- 21. a) Product X requires 20 kgs. of materials at  $\bar{\mathbf{\tau}}$  4 per kg. The actual consumption of material for the manufacturing of product X came to 24 Kgs. X material at  $\bar{\mathbf{\mathcal{F}}}$  4.50 per kg calculate
	- i) Material Cost Variance iii) Material Price Variance and iii) Material Usage Variance

#### **[OR]**

b) The standard time and rate for unit component are given below. Standard hours 20

Standard rate  $\bar{\mathbf{\mathsf{z}}}$  5 per hour.

Actual data and related information are as under:

Actual production 1000 units: Actual hours 20,500 hours

Actual rate per hour  $= \xi$  4.80

- Calculate: i) Labour Cost Variance ii) Labour Efficiency Variance and iii) Labour Rate Variance
- 22. a) From the particulars given below prepare a cash budget for the month June 2019.

a) Expected sales: April 2019 – ₹ 2,00,000, May – ₹ 2,20,000,

June –  $\bar{\mathbf{\mathcal{F}}}$  1,90,000. Credit allowed to customers is two months and 50% of the sales of every month is on cash basis.

b) Estimated Purchases: May 2019 – ₹ 1,20,000; June – ₹ 1,10,000 and 40% of the purchases of every month is on cash basis and the balance is payable next month.

c)  $\bar{\mathbf{\tau}}$  2,000 is payable as rent every month

d) Time lag in payment of overhead is ½ month

overhead: For May ₹ 12,000; For June ₹ 11,000

e) Depreciation for the year is  $\bar{\mathbf{\mathcal{F}}}$  12,000

f) Interest receivable on investment during June and

December ₹ 3,000 each.

g) Estimated cash balance as on 01-6-2019 is  $\overline{\mathfrak{F}}$  42,500.

#### **[OR]**

b) Prepare a production budget for three months ending March 31- 2019 for a factory producing four products on the basis of the following information.

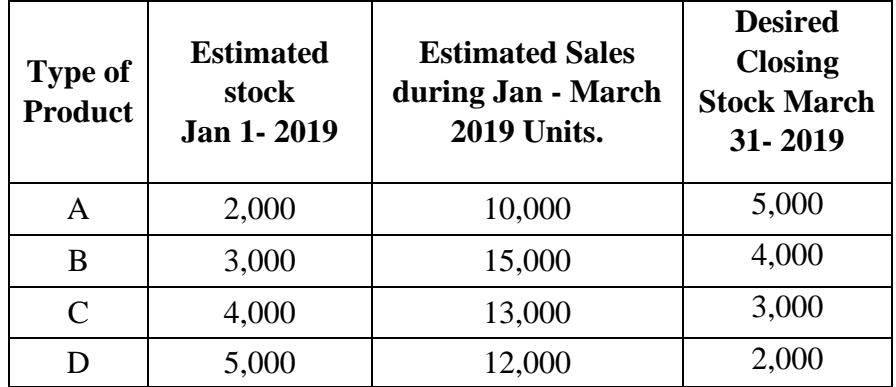

## **SECTION – D**

#### Answer any THREE Questions  $(3 \times 10 = 30)$

23. Give below is the summarized balance sheet and profit and loss of Rajalakshmi Sugar Mills Ltd. As on 31 -12-2019.

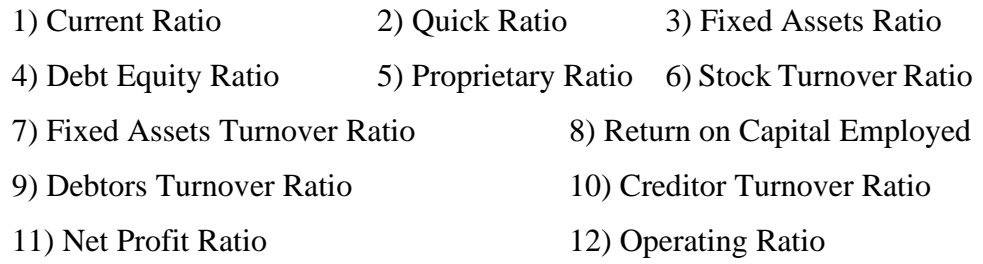

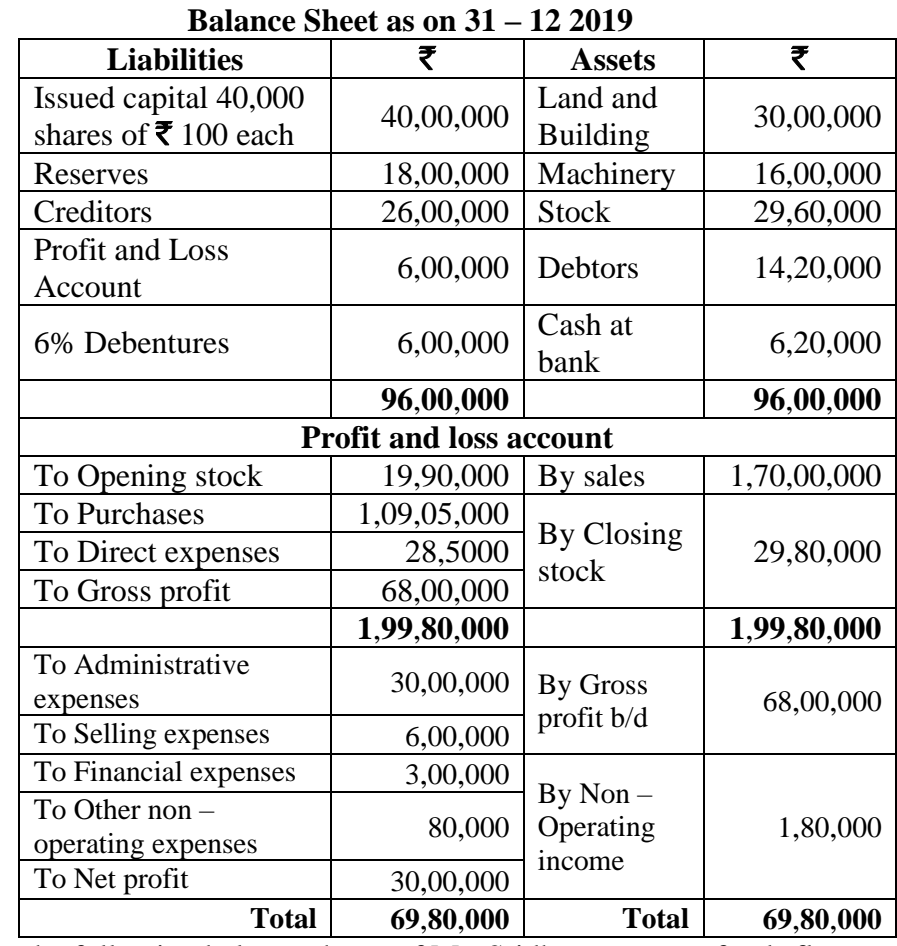

24. From the following balance sheets of Mr. Sridhar prepare a funds flow statement.

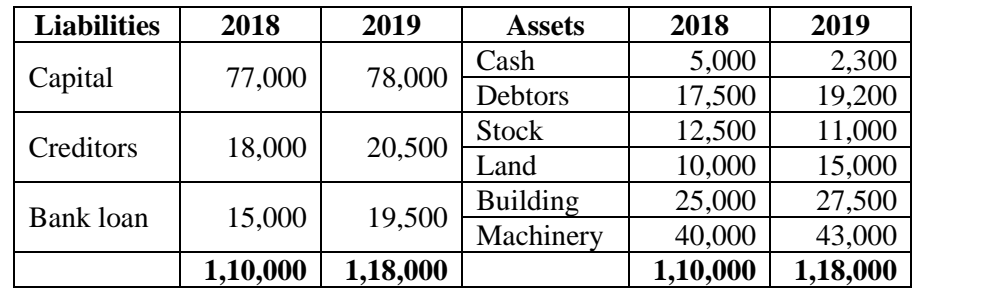

Drawing of Mr. Kamal during the year was  $\bar{\mathbf{\mathcal{F}}}$  20,000 Depreciation Charges on Machinery was  $\bar{\mathbf{\mathcal{F}}}$  4,000.

25. SV Ltd a multi-product company furnishes you the following data relating to the year 2019.

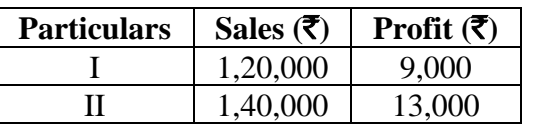

i) The profit volume ratio ii) Break even sales

iii) Profit when sales are  $\bar{\mathbf{\mathcal{F}}}$  1,00,000

iv) Sales required to earn a profit of  $\bar{\mathbf{\mathcal{F}}}$  20,000

v) Margin of safety in IInd Period

26. From the following information of product No 777 calculate<br>i) Material Cost Variance ii) Material Price Variance

i) Material Cost Variance

iii) Material Usage Variance iv) Material Mix Variance

v) Material Sub Usage Variance

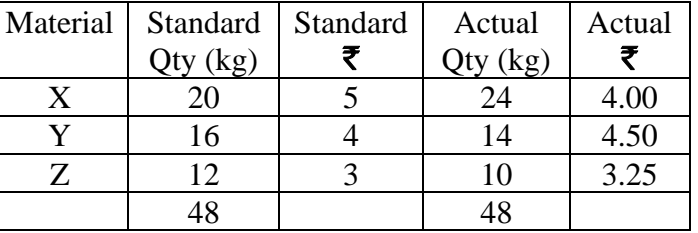

27. The expenses for budgeted production of 10,000 units in a factory are furnished below.

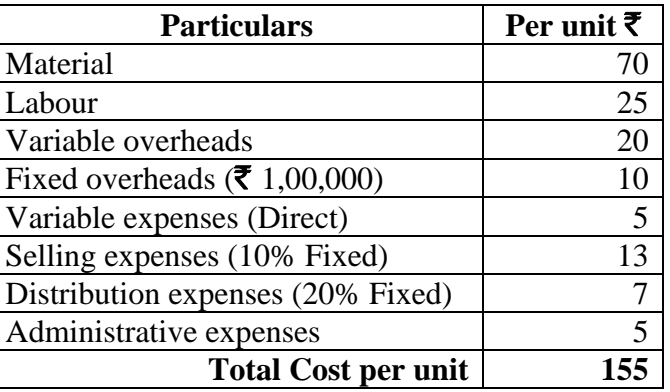

Prepare a budget for production of a) 8,000 units

b) 6,000 units c) indicate cost per unit at both the levels

Assume that administrative expenses are fixed for all levels of production.

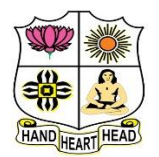

# **VIVEKANANDA COLLEGE, TIRUVEDAKAM WEST**

**College with Potential for Excellence**

Residential & Autonomous – A Gurukula Institute of Life-Training Re-accredited (3rd Cycle) with 'A' Grade (CGPA 3.59 out of 4.00) by NAAC [Affiliated to Madurai Kamaraj University]

**B.Com. (Computer Applications)** Degree (Semester) Examinations, April 2021 Part - III: Elective Subject: Sixth Semester: Paper - I **WEB DESIGNING**

Under CBCS – Credit 5

Time: 3 Hours Max. Marks: 75

# **SECTION – A**

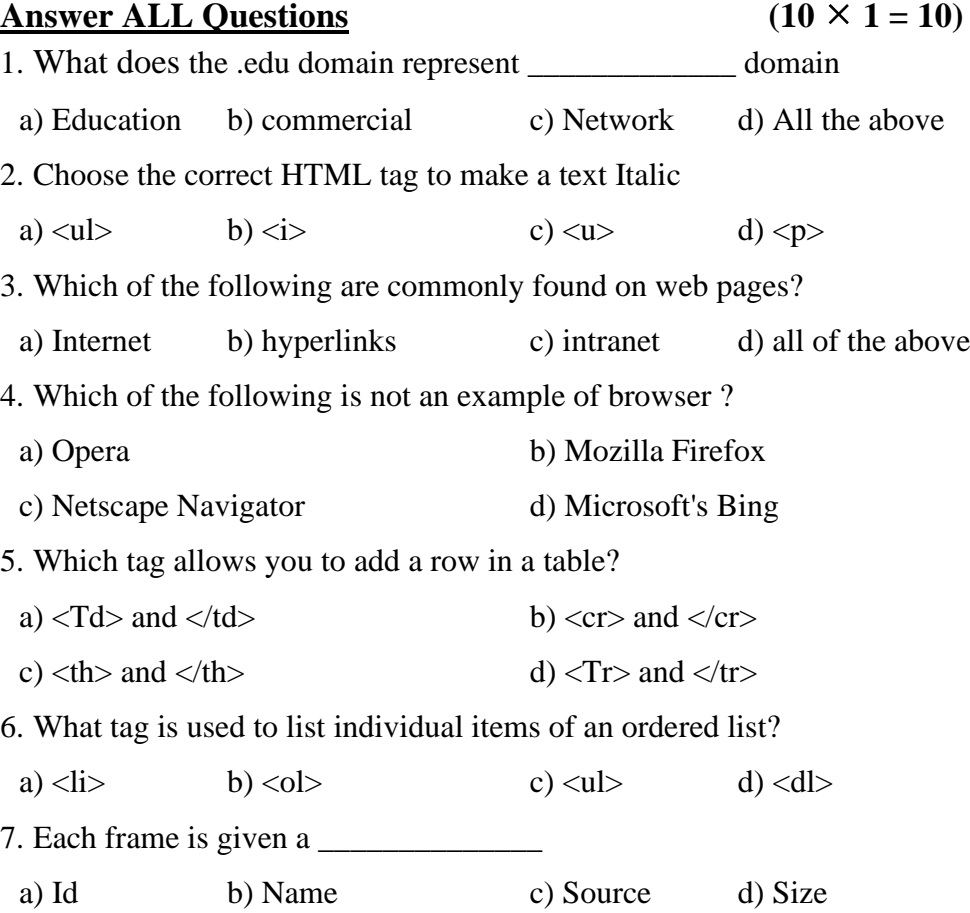

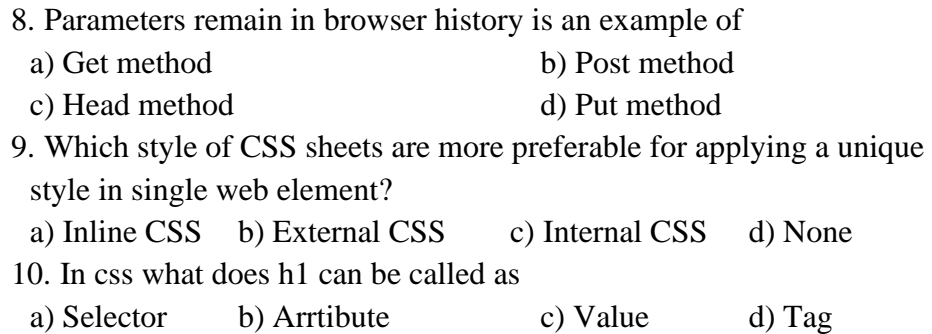

# **SECTION – B**

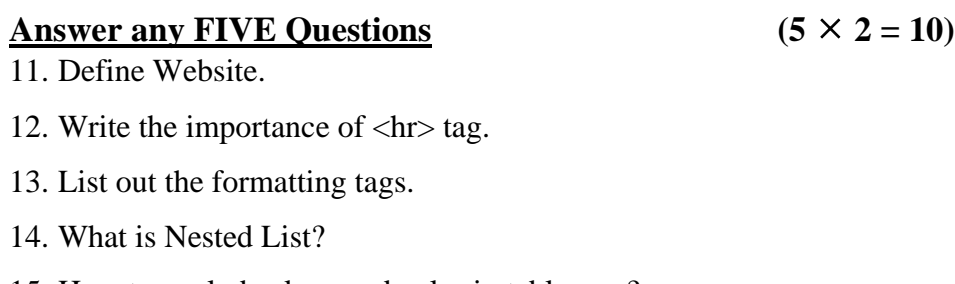

15. How to apply background color in table row?

16. Identify the importance of Reset buttons.

17. What is mean by Style Sheets?

# **SECTION – C**

# Answer ALL Questions  $(5 \times 5 = 25)$

18. a) Explain Hyperlinks with example.

# **[OR]**

b) Draw the structure of HTML with suitable example.

19. a) Write a short note on following:

i) Inserting images in webpage ii) Background color iii) Text Color

b) Write html code for following output:

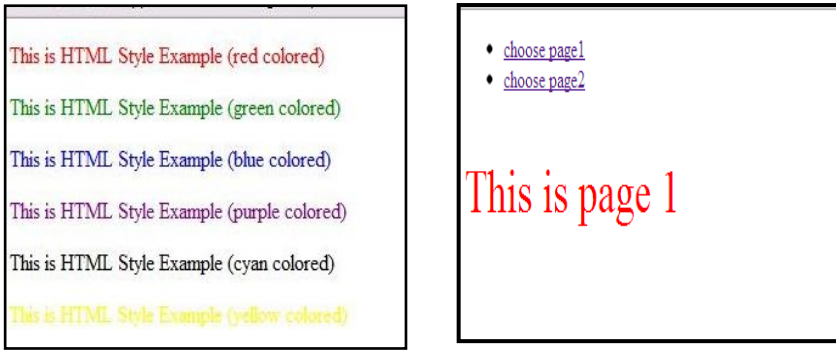

20. a) Briefly discuss on Unordered list with example.

**[OR]**

b) Write html code for following output.

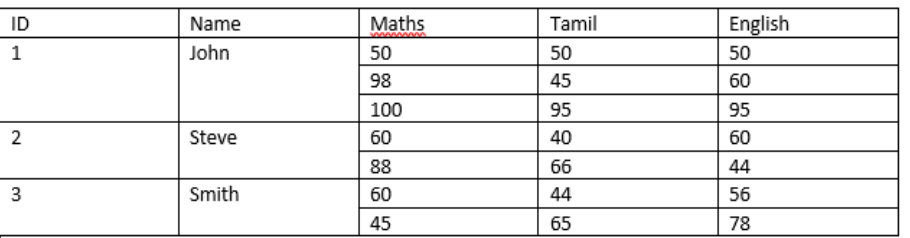

21. a) Explain Frameset with example.

**[OR]**

b) Write html code for following form output.

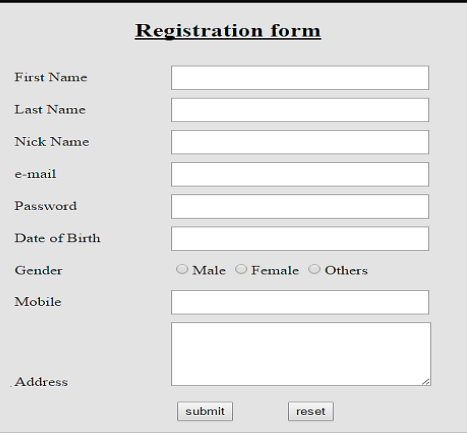

22. a) Discuss about elements of style sheets.

**[OR]**

b) Difference between Inline Style sheet and Internal style sheet.

# **SECTION – D**

#### Answer any THREE Questions  $(3 \times 10 = 30)$

- 23. Design Bike showroom website with 6 links.
- 24. Explain 10 different html tags with suitable examples.
- 25. Write html code for following form output.

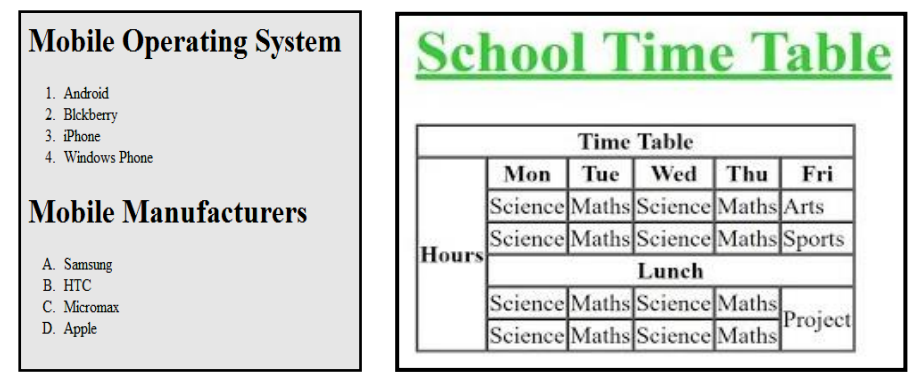

- 26. Design your Bio-Data using Nested Frameset.
- 27. Explain External Style Sheets with example.

ぬみみみみ

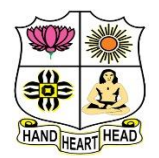

#### **VIVEKANANDA COLLEGE, TIRUVEDAKAM WEST College with Potential for Excellence**

Residential & Autonomous – A Gurukula Institute of Life-Training

Re-accredited ( $3<sup>rd</sup>$  Cycle) with 'A' Grade (CGPA 3.59 out of 4.00) by NAAC [Affiliated to Madurai Kamaraj University]

**B.Com. (Computer Applications)** Degree (Semester) Examinations, April 2021 Part – IV: Skill Based Subject: Sixth Semester: Paper – I

#### **ADVANCED EXCEL OPERATIONS**

Under CBCS – Credit 2

Time: 2 Hours Max. Marks: 75

# **SECTION – A**

# Answer ALL Questions  $(10 \times 1 = 10)$

- 1. Which of the following methods will not enter data in a cell?
- a) Pressing the Esc key b) Pressing an arrow key
- c) Pressing the tab key

d) Clicking the enter button to the formula bar

2. The cell reference for cell range of G2 to M12 is

- a) G2.M12 b) G2;M12 c) G2:M12 d) G2-M12
- 3. It is a collection of data that is stored electronically as a series of records in a table.
- [a\)](javascript:%20void%200;) spreadsheet [b\)](javascript:%20void%200;) presentation [c\)](javascript:%20void%200;) database [d\)](javascript:%20void%200;) MS Word

4. What type of chart will you use to compare performance of sales of two products?

- [a\)](javascript:%20void%200;) Column Chart [b\)](javascript:%20void%200;) Line Chart
- [c\)](javascript:%20void%200;) Pie Chart [d\)](javascript:%20void%200;) Both A and B

5. What do you use to create a chart?

[a\)](javascript:%20void%200;) Pie Wizard [b\)](javascript:%20void%200;) Excel Wizard [c\)](javascript:%20void%200;) Data Wizard [d\)](javascript:%20void%200;) Chart Wizard

6. To create an interactive Pivot Table for the web, you use a Microsoft

Office Web component called

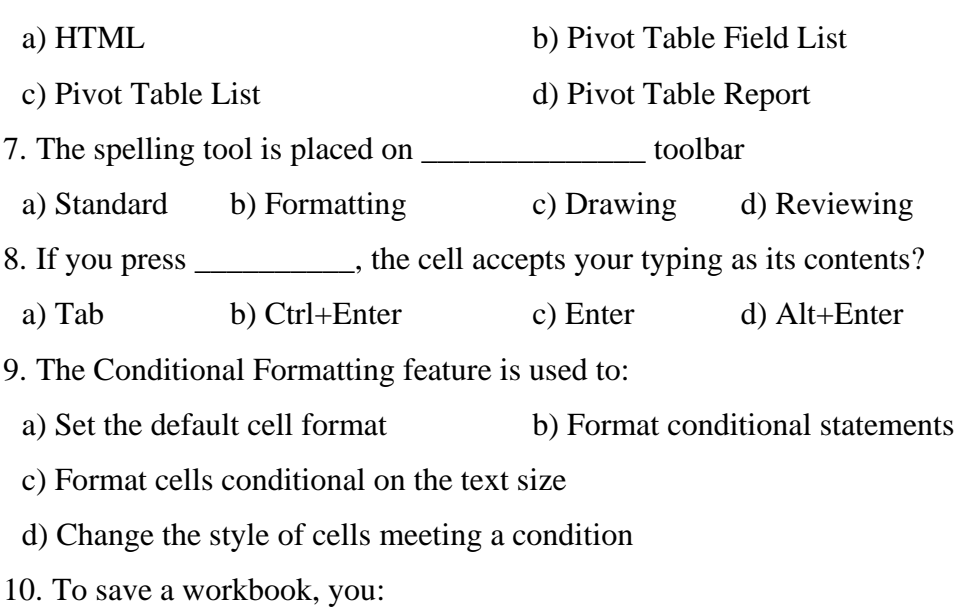

- a) Click the save button on the standard toolbar from the menu
- b) Press Ctrl+F5
- c) Click Save on the Windows Start button

d) Select Edit>Save

# **SECTION – B**

# Answer any FIVE Questions  $(5 \times 2 = 10)$

- 11. What do you mean by MS Excel?
- 12. What is Freeze Panes in MS-Excel?
- 13. What is a Column chart?
- 14. Write short note on: Row
- 15. How would you save an Excel worksheet as a PDF?
- 16. What is conditional formatting?
- 17. What is a workbook?

# **SECTION – C**

# **Answer ALL Questions**  $(3 \times 9 = 27)$

Reviewing

 $Alt+Enter$ 

18. a) What are the tools of MS Excel?

# **[OR]**

b) Explain the conditional formatting and how do you use it?

19. a) Explain the Components of Microsoft Excel.

# **[OR]**

- b) Explain the useful functions in Excel.
- 20. a) Describe the Formatting Worksheets.

## **[OR]**

b) What are the different data formats in Excel?

# **SECTION – D**

#### Answer any TWO Questions  $(2 \times 14 = 28)$

- 21. Draw the parts of MS Excel window and explain them.
- 22. Explain the Uses of MS Excel.
- 23. Describe the Insert tab and its uses?
- 24. Explain the limitations of the VLOOKUP function?

みみみみみ

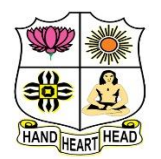

#### **VIVEKANANDA COLLEGE, TIRUVEDAKAM WEST College with Potential for Excellence**

Residential & Autonomous – A Gurukula Institute of Life-Training Re-accredited (3rd Cycle) with 'A' Grade (CGPA 3.59 out of 4.00) by NAAC [Affiliated to Madurai Kamaraj University]

**B.Com. (Computer Applications)** Degree (Semester) Examinations, April 2021 Part – IV: Skill Based Subject: Sixth Semester: Paper – II **HARDWARE & NETWORKING** Under CBCS – Credit 2

Time: 2 Hours Max. Marks: 75

#### **SECTION – A**

#### Answer ALL Questions  $(10 \times 1 = 10)$

1. Which among the following is not a peripheral hardware device in a computer system?

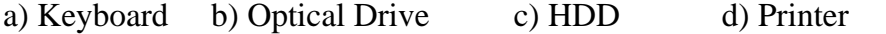

2. Secondary memory is also known as

a) RAM b) Hardware c) ROM d) Auxiliary Memory

3. A CD – ROM is

a) An Optical ROM b) An Erasable ROM

c) A Permanent ROM d) A Magnetic ROM

4. Information retrieval is fastest from\_\_\_\_\_\_\_\_\_\_\_\_\_\_\_.

a) Floppy disk b) Magnetic tape c) Hard disk d) CD-ROM

5. \_\_\_\_\_\_\_\_\_\_\_\_\_\_ keys are present on the top row of the keyboard.

a) Function b) Type writer c) Numeric d) Navigation

6. The device primarily used to provide hardcopy is the

a) CRT b) Computer Console

c) Printer d) Card Reader

7. Which among the following is not a transmission medium?

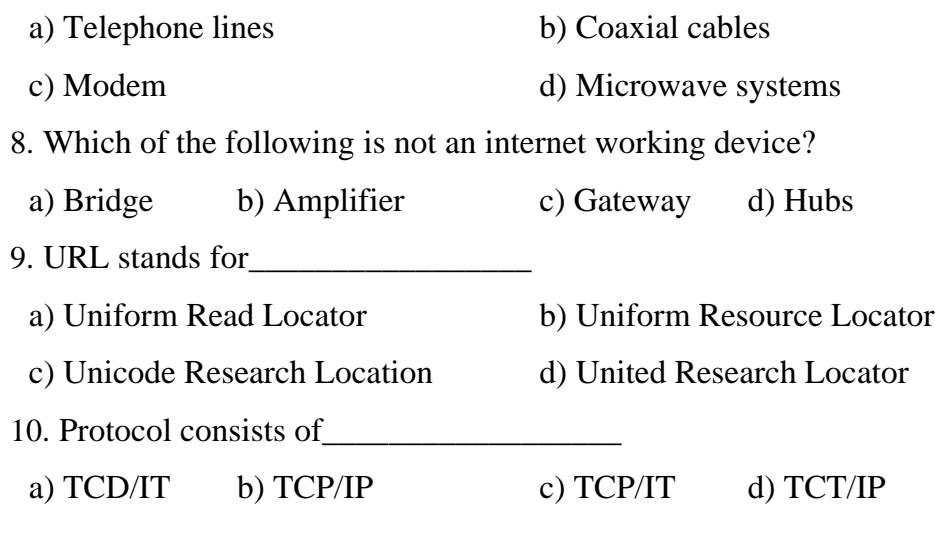

## **SECTION – B**

#### **Answer any FIVE Questions (5 2 = 10)**

- 11. Define CPU.
- 12. What is Secondary Memory of Computer?
- 13. What do you mean by Magnetic Disk?
- 14. List out any two Input Devices.
- 15. Mention any two function of Joy Stick.
- 16. Write a short note on Internet.
- 17. What do you mean by Modern Network Technology?

#### **SECTION – C**

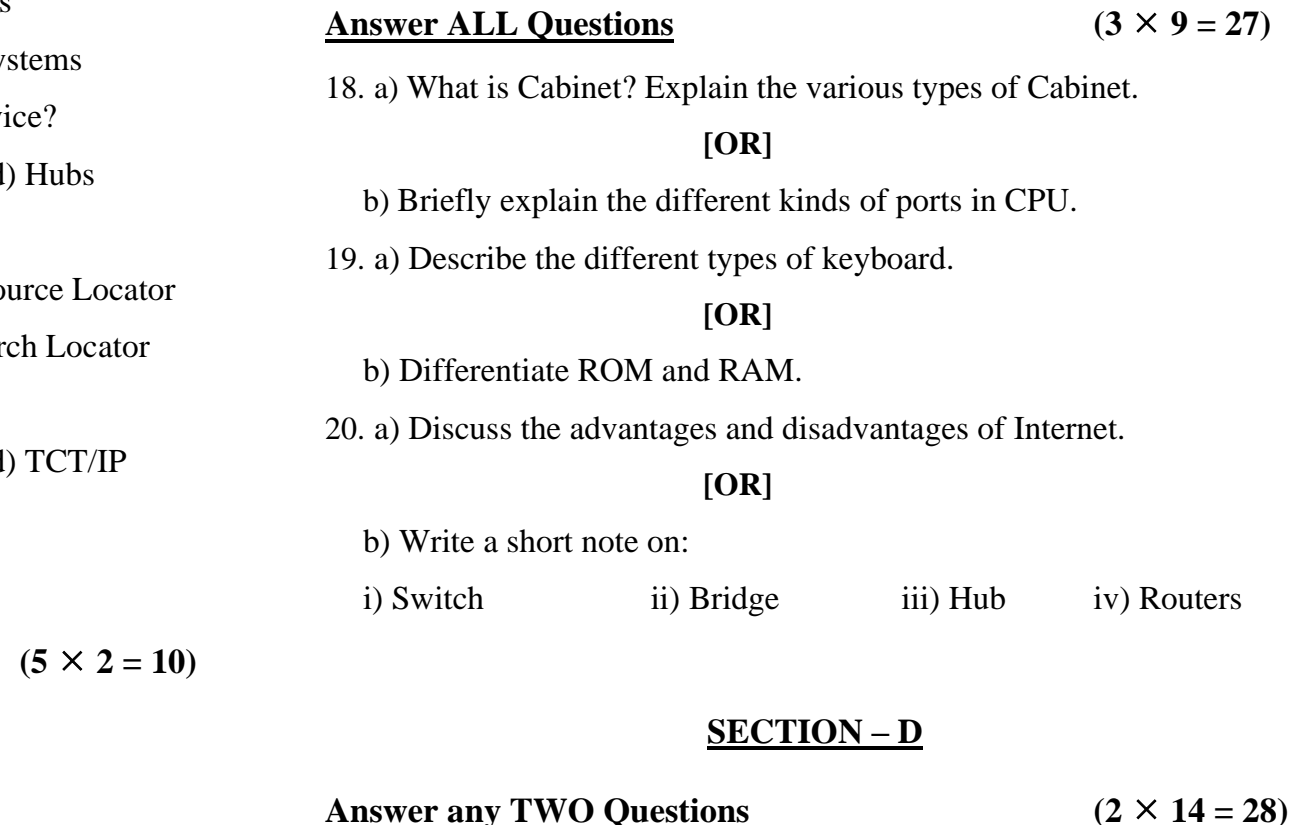

- 21. Describe the various components of Mother Board.
- 22. Explain the functions of Input and Output devices.
- 23. Briefly explain the different kinds of Protocol.
- 24. Define Network and explain various types Networks.

# ਨੇ\ ਨੇ\ ਨੇ\ ਨੇ\ ਨੇ\

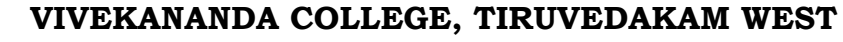

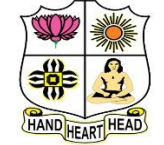

#### **College with Potential for Excellence**

Residential & Autonomous – A Gurukula Institute of Life-Training Re-accredited (3rd Cycle) with 'A' Grade (CGPA 3.59 out of 4.00) by NAAC [Affiliated to Madurai Kamaraj University]

**B.Com. (Computer Applications)** Degree (Semester) Examinations, April 2021 Part – IV: Skill Based Subject: Sixth Semester: Paper – III

**PHP AND MYSQL**

Under CBCS – Credit 2

Time: 2 Hours **Max. Marks: 75** 

# **SECTION – A**

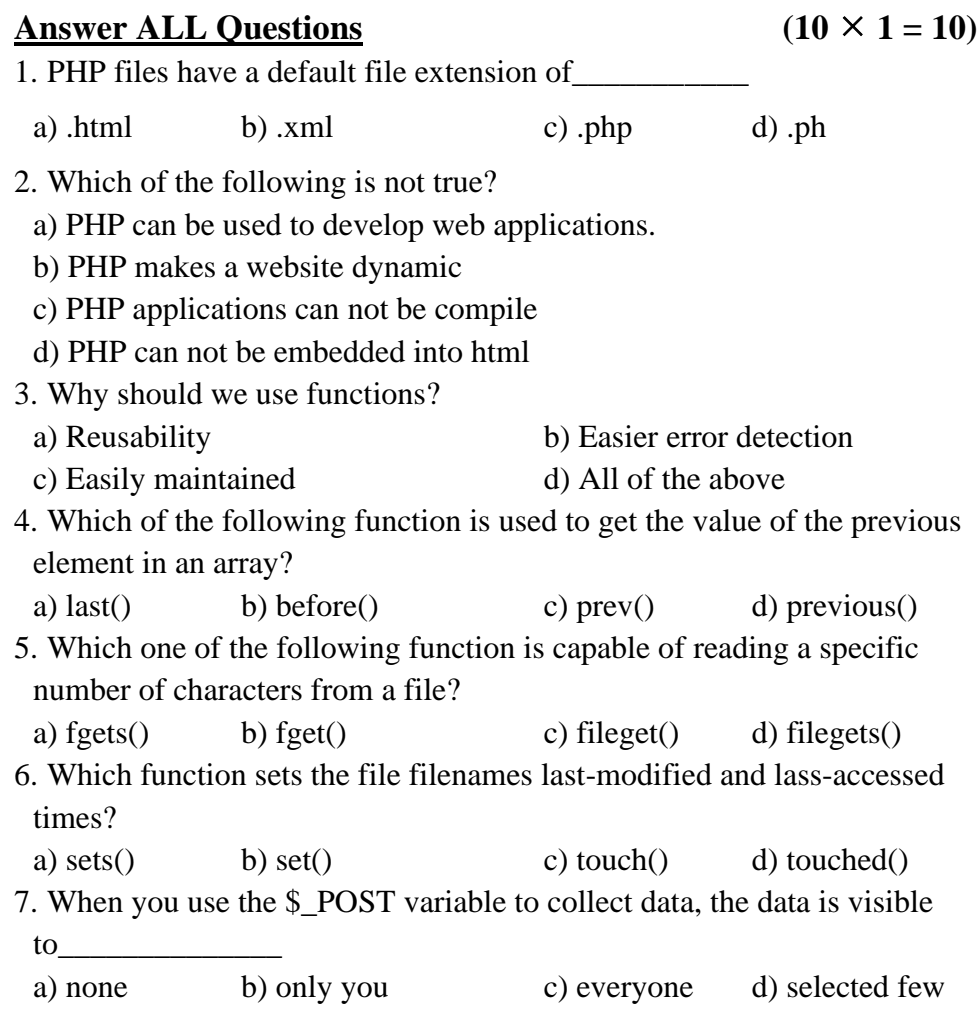

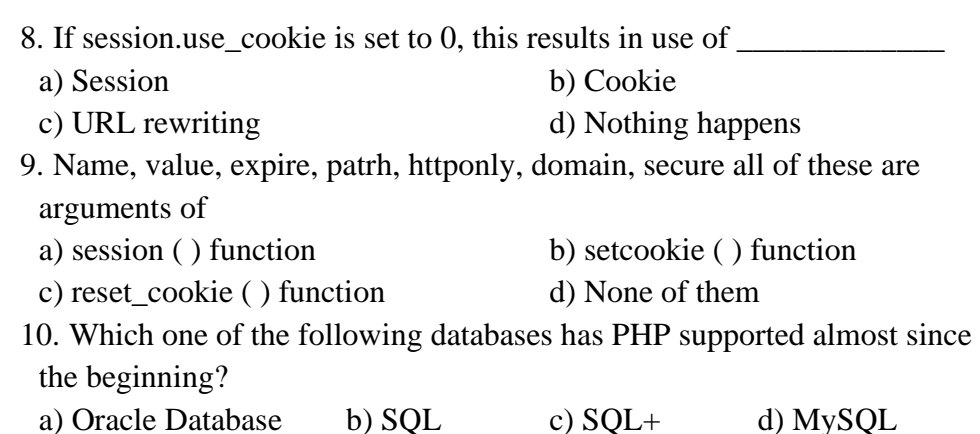

# **SECTION – B**

#### Answer any FIVE Questions  $(5 \times 2 = 10)$

11. Write the sysntax of PHP with example.

- 12. Define While loop.
- 13. What is Function?
- 14. How to declare two dimensisonal array?
- 15. What is File?
- 16. What is Cookies?
- 17. Define Database.

# **SECTION – C**

#### **Answer ALL Questions**  $(3 \times 9 = 27)$

18. a) Discuss about String Handling Function in PHP.

# **[OR]**

b) Write the PHP program to multiply four numbers. 19. a) Discuss about One Demesnional arrays with example.

#### **[OR]**

b) Explain any three form input elements with example.

20. a) Write a short note on following with example:

i) Creating Session ii) Deleting Cookie

**[OR]**

b) Write any five SQL commands with example.

# **SECTION – D**

#### **Answer any THREE Questions**  $(2 \times 14 = 28)$

21. What is WAMP Server? How to start wamp server and list out the various options in wamp server.

- 22. Explain User defined function in PHP.
- 23. Write the html code for following form output.

![](_page_50_Picture_28.jpeg)

24. To create student application form the following fields name, DOB

HSC marks, course, college, location.

To perform following operations:

i) Add three rows ii) Display any two columns

A A A A A